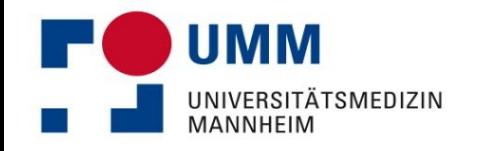

**Fachtagung "Bewegungs- und gesundheitsförderliche Kommune" 15. November 2012, Düsseldorf**

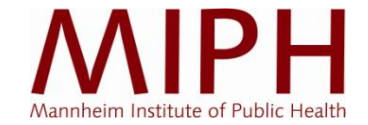

#### **"Hier wirst Du krank"**

#### **Wie das unmittelbare Wohnumfeld gesundheitliche Ungleichheit verstärkt**

**-**

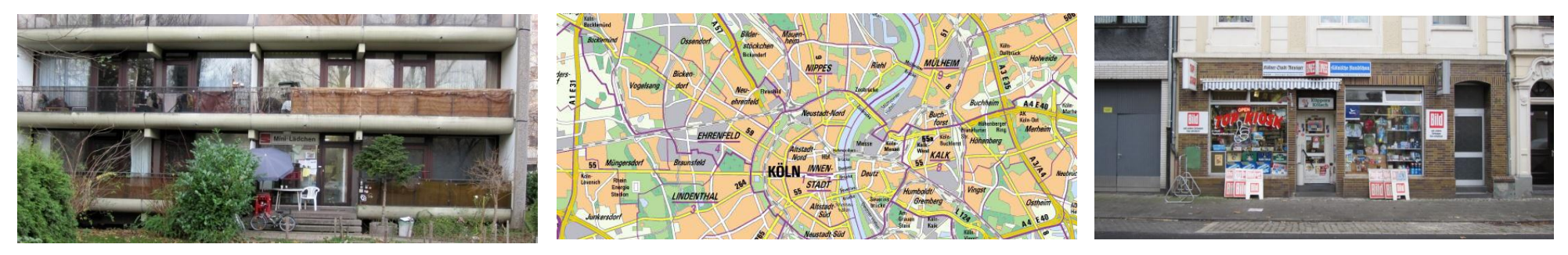

**Sven Schneider**

Mannheimer Institut für Public Health, Sozial- und Präventivmedizin

der Medizinischen Fakultät Mannheim der Universität Heidelberg

mit Unterstützung des Institutes für Verkehrsforschung des Deutschen Zentrums für Luft- und Raumfahrt in der Helmholtz-Gemeinschaft, des Geographischen Institutes der Universität Heidelberg und des Institutes für Hygiene und Öffentliche Gesundheit/Public Health der Universität Bonn

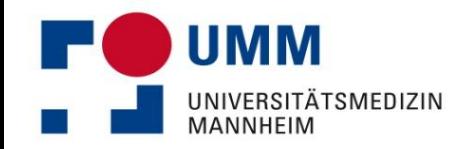

#### **Ausgangslage**

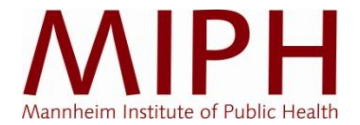

- Zunehmend widmet sich auch hierzulande die Präventionsforschung der Frage, inwiefern die Wohnumgebung die Gesundheit des Individuums beeinflussen kann ("Umweltgerechtigkeit" – "Environmental Justice")
- Bisherige Vorträge in diesem Forum fokussierten die Bewegungsfreundlichkeit der Wohnumgebung
- Dieser Vortrag fokussiert die gesundheitsrelevante Versorgungsstruktur

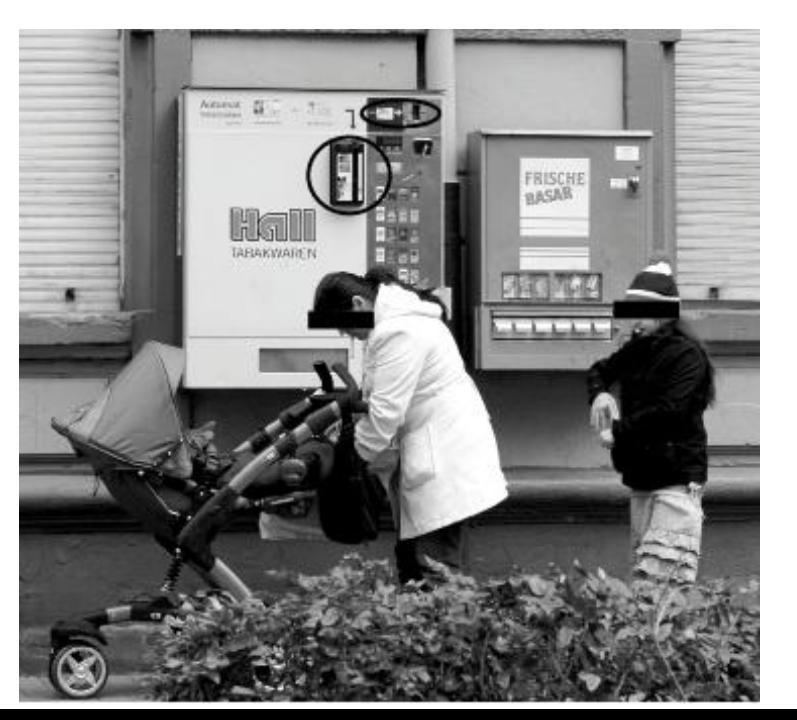

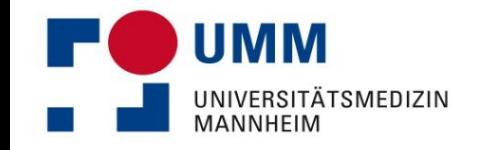

# **Einfluss der Wohnumgebung auf die Gesundheit**

#### **seiner Bewohner z. B. im Modell von van Lenthe: …**

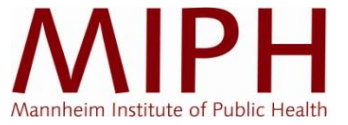

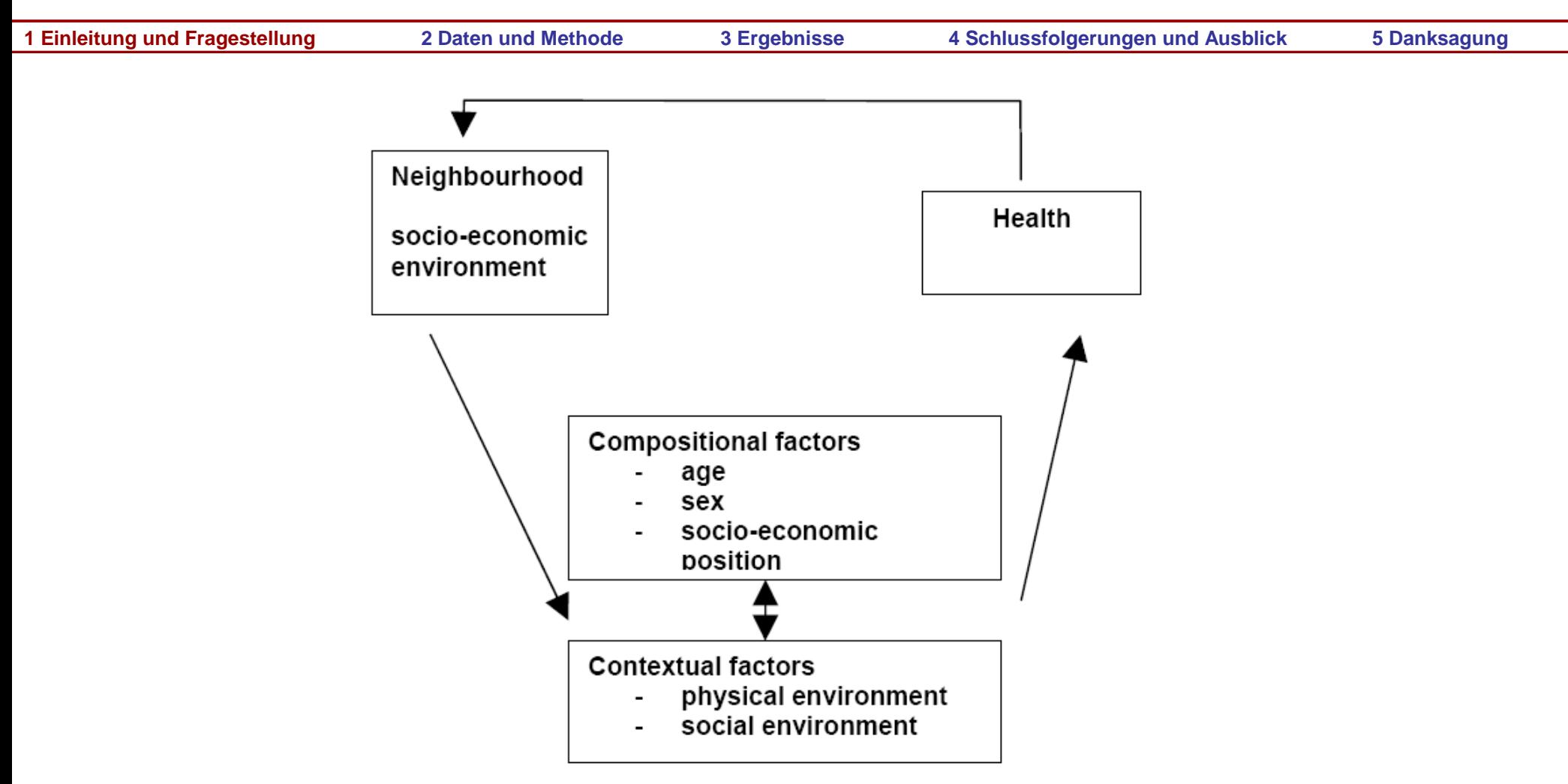

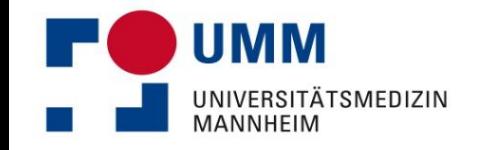

# **Einfluss der Wohnumgebung auf die Gesundheit**

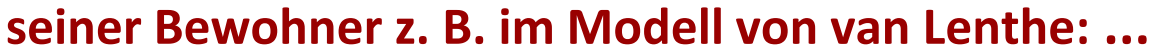

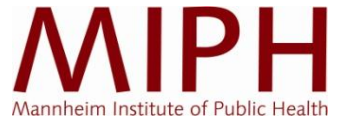

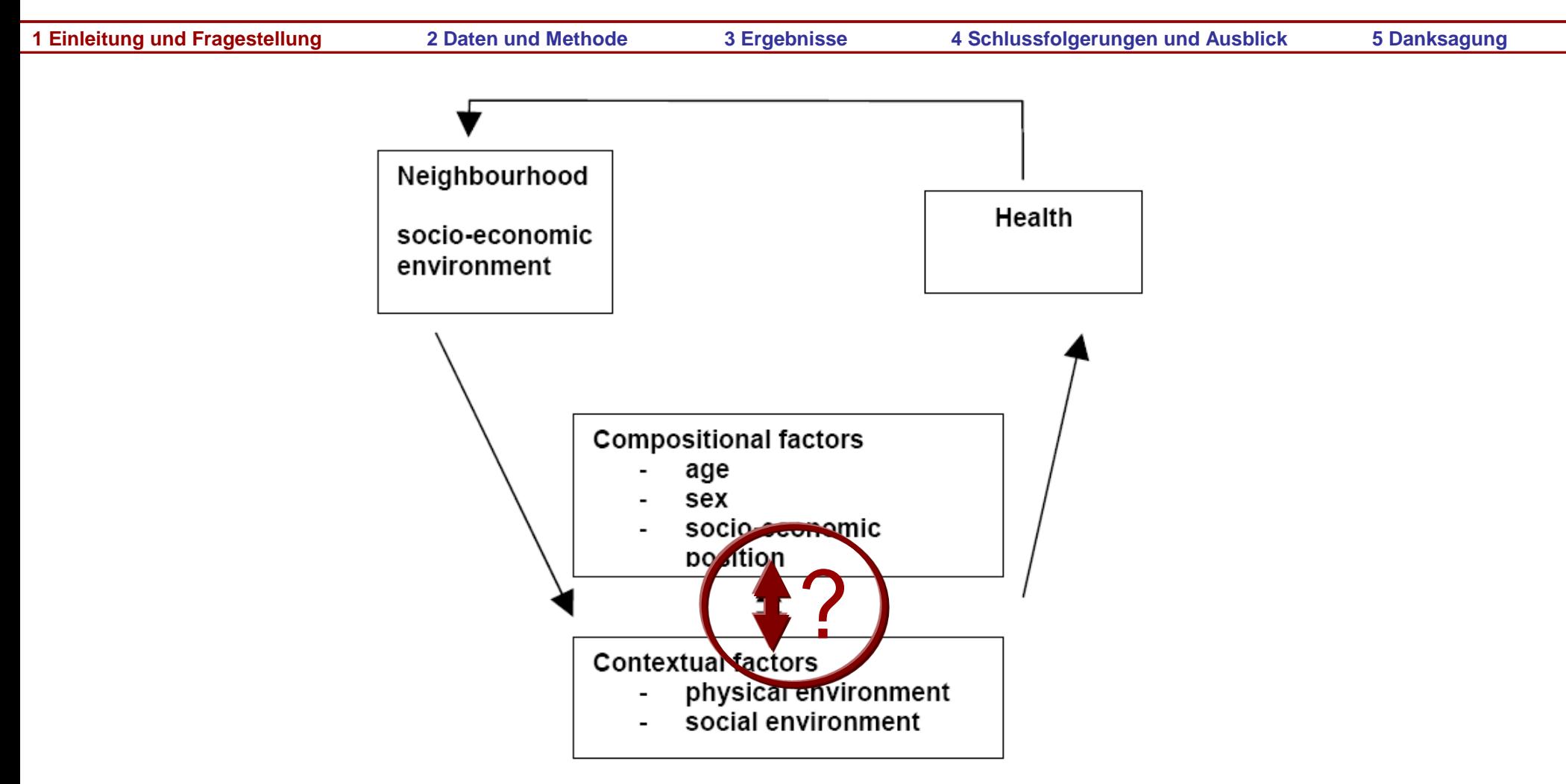

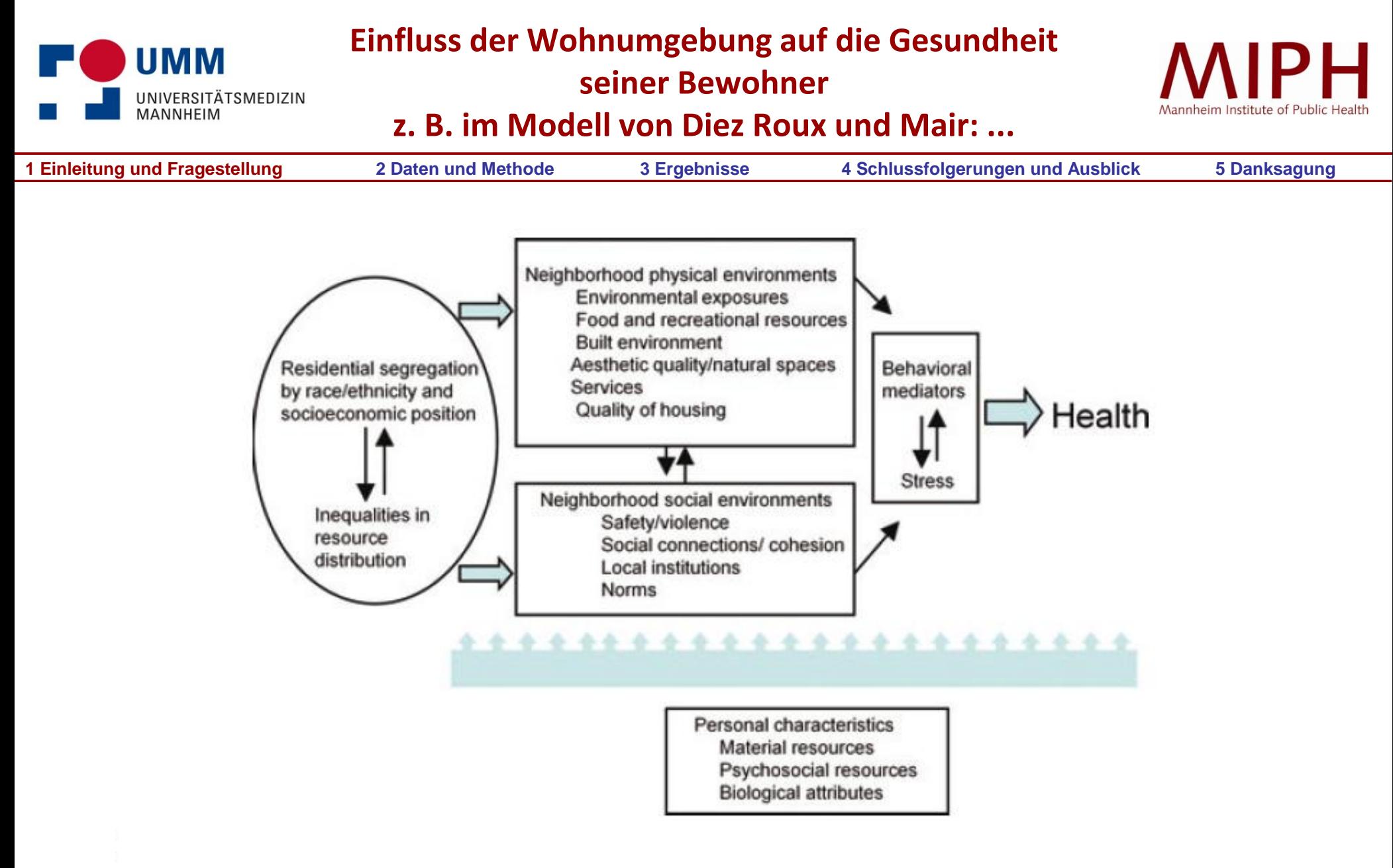

Abb. 2 Modell zum Zusammenhang kompositioneller und kontextueller Faktoren nach Diez Roux und Mair *Quelle: Diez Roux, Mair 2010: 126*

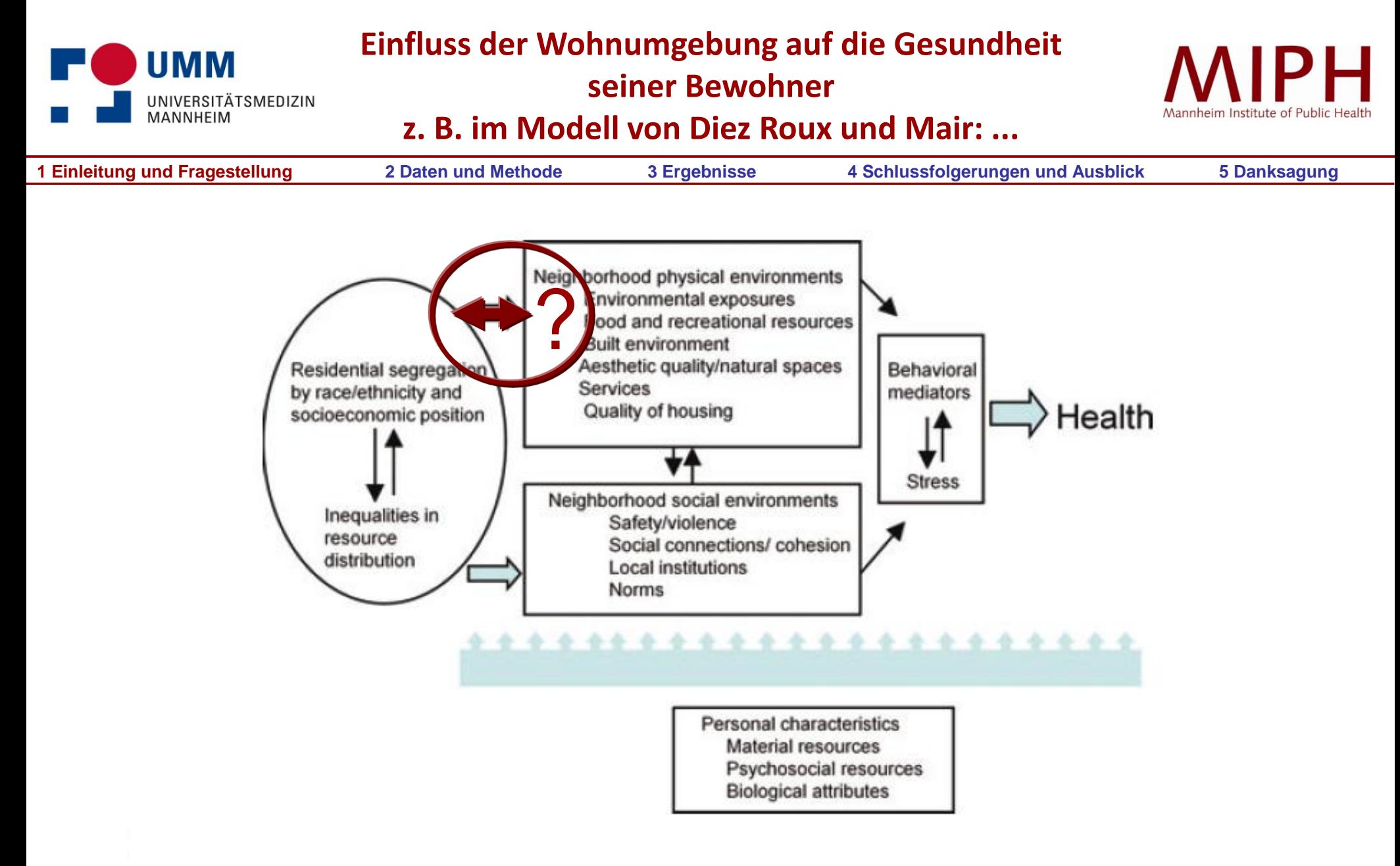

Abb. 2 Modell zum Zusammenhang kompositioneller und kontextueller Faktoren nach Diez Roux und Mair *Quelle: Diez Roux, Mair 2010: 126*

#### **Einfluss der Wohnumgebung auf die Gesundheit seiner UMM MIPH Bewohner UNIVERSITÄTSMEDIZIN MANNHEIM z. B. im Modell von Bucksch J, Gruber J & Schneider S: ... 1 Einleitung und Fragestellung 2 Daten und Methode 3 Ergebnisse 4 Schlussfolgerungen und Ausblick 5 Danksagung**

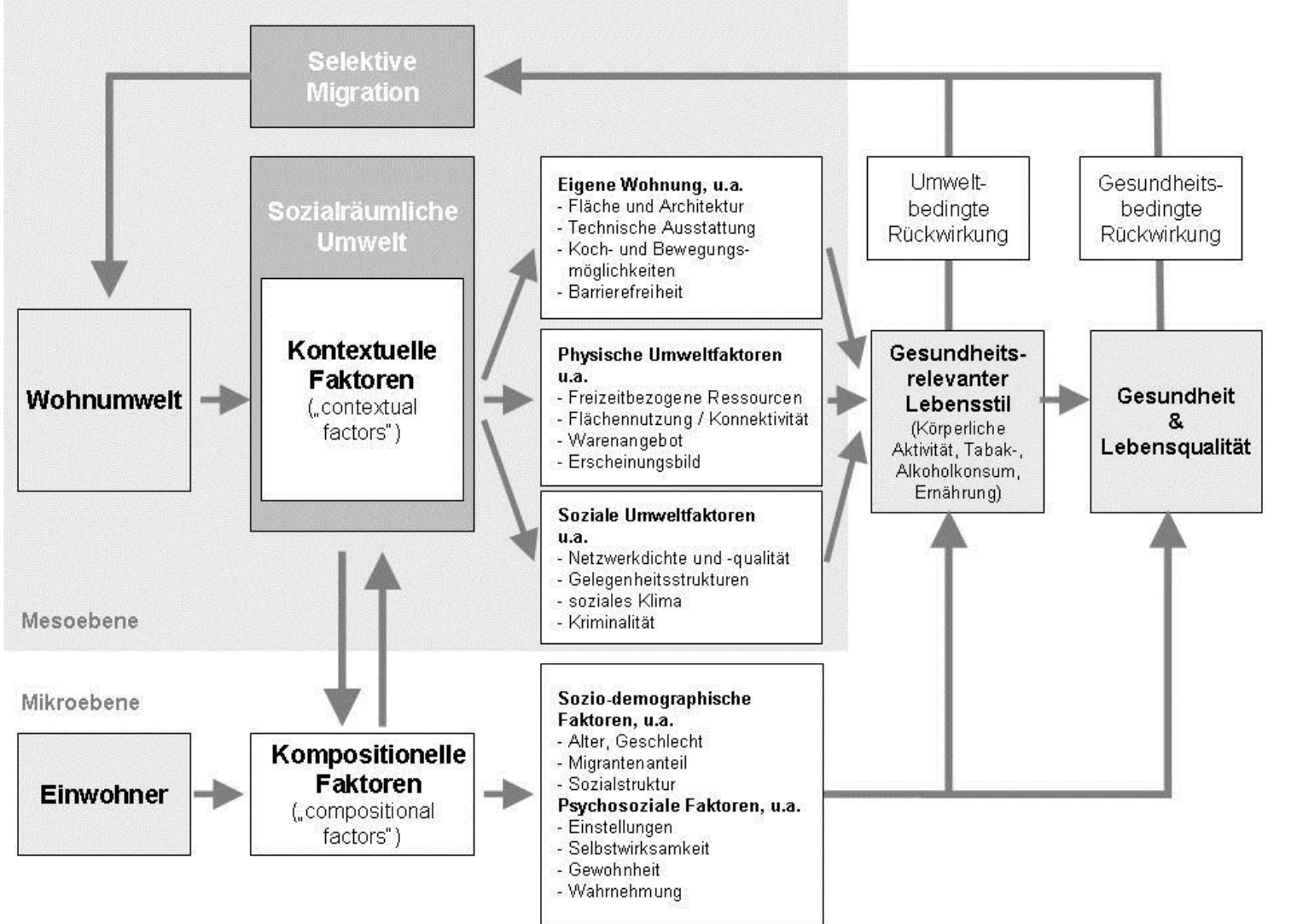

Abb. 3 Modell zum Zusammenhang kompositioneller und kontextueller Faktoren nach Schneider et al. *Quelle: Bucksch J, Gruber J, Schneider S (2011) Die Wohnumwelt und ihr Einfluss auf Gesundheitsverhalten. Prävention 34: 71-75*

#### **Einfluss der Wohnumgebung auf die Gesundheit seiner UMM MIPH Bewohner UNIVERSITÄTSMEDIZIN MANNHEIM z. B. im Modell von Bucksch J, Gruber J & Schneider S: ...1 Einleitung und Fragestellung 2 Daten und Methode 3 Ergebnisse 4 Schlussfolgerungen und Ausblick 5 Danksagung**

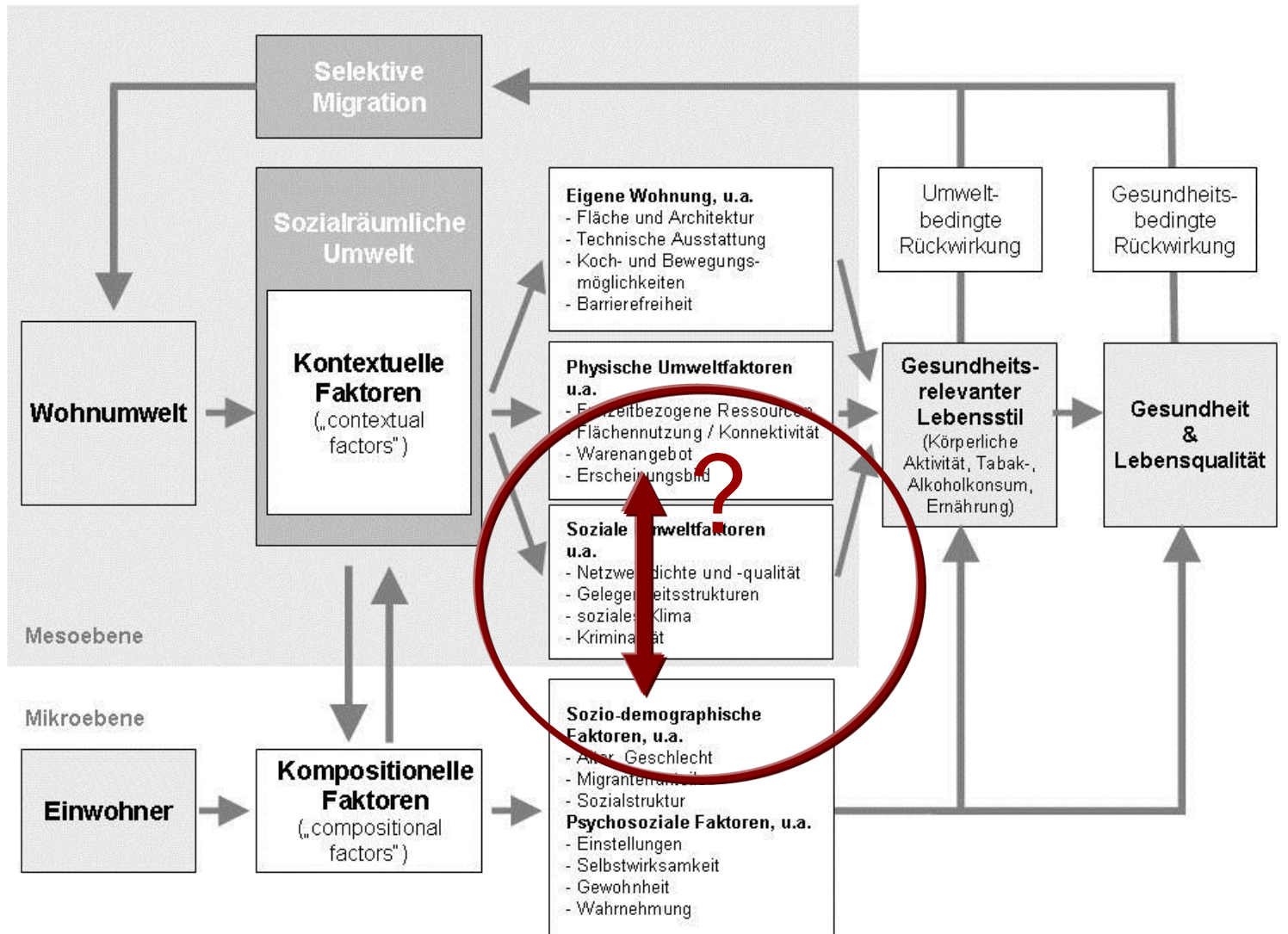

Abb. 3 Modell zum Zusammenhang kompositioneller und kontextueller Faktoren nach Schneider et al. *Quelle: Bucksch J, Gruber J, Schneider S (2011) Die Wohnumwelt und ihr Einfluss auf Gesundheitsverhalten. Prävention 34: 71-75*

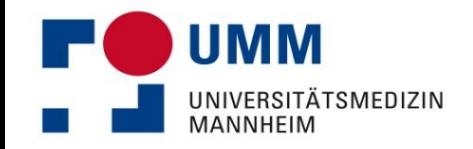

## **Fragestellung**

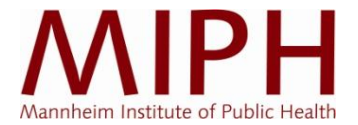

**1 Einleitung und Fragestellung 2 Daten und Methode 3 Ergebnisse 4 Schlussfolgerungen und Ausblick 5 Danksagung**

**Allgemein:** Kann das unmittelbare Wohnumfeld gesundheitliche Ungleichheit auf regionaler und kommunaler Ebene verstärken?

**Konkret:** Existiert in sozial benachteiligten Quartieren eher ein gesundheitsgefährdendes Nahrungs- und Suchtmittelangebot als in sozial privilegierten Quartieren?

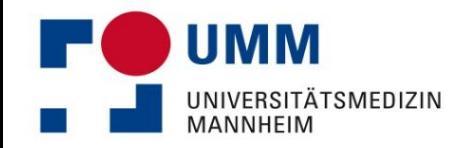

# **Organigramm des Projektteams**

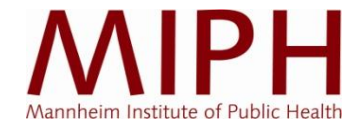

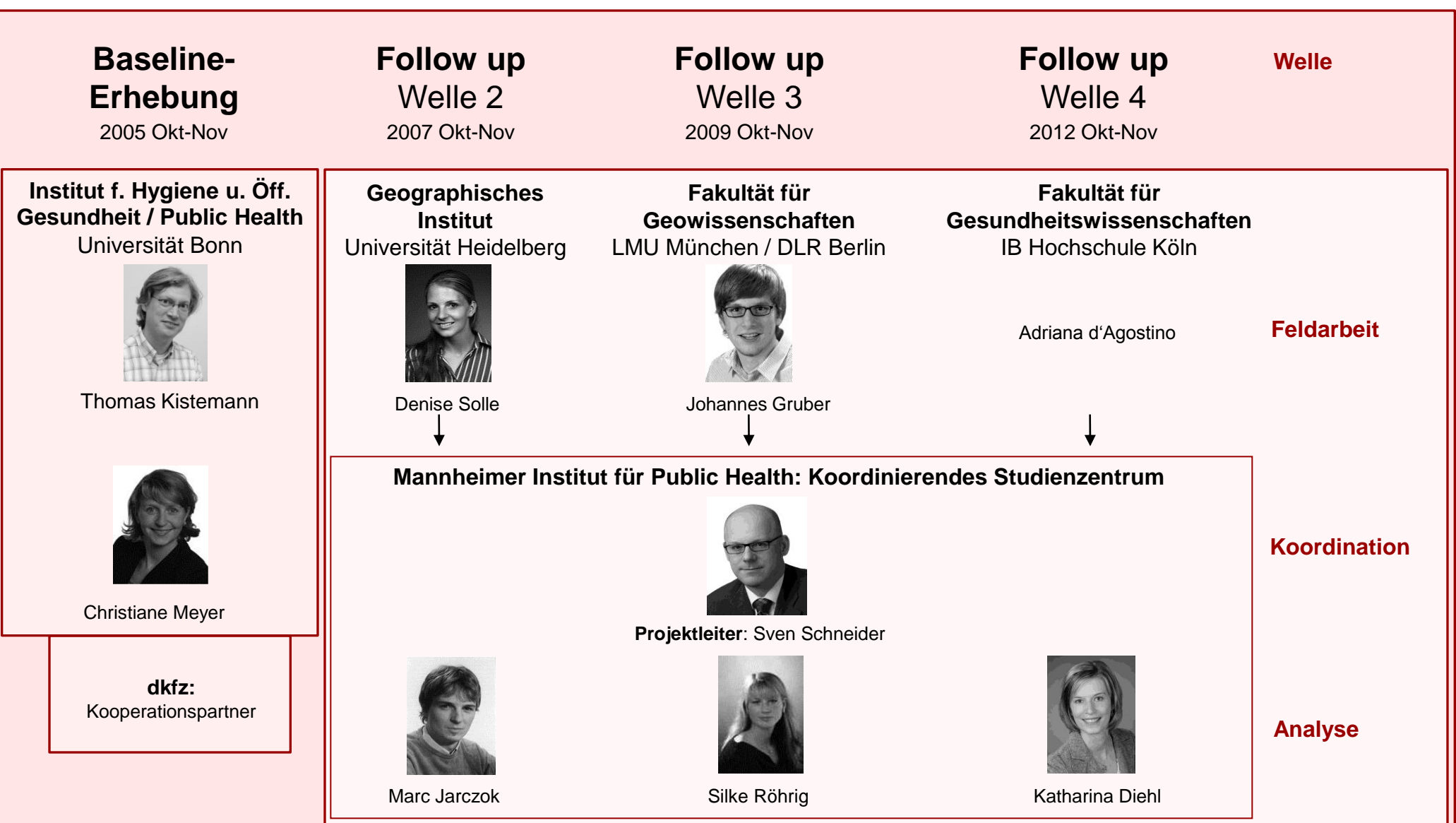

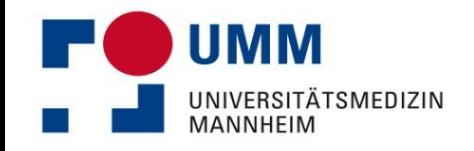

# **Ablauf und Methodik einer Sozialraumanalyse**

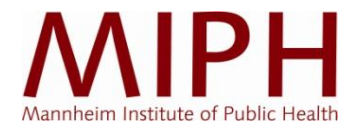

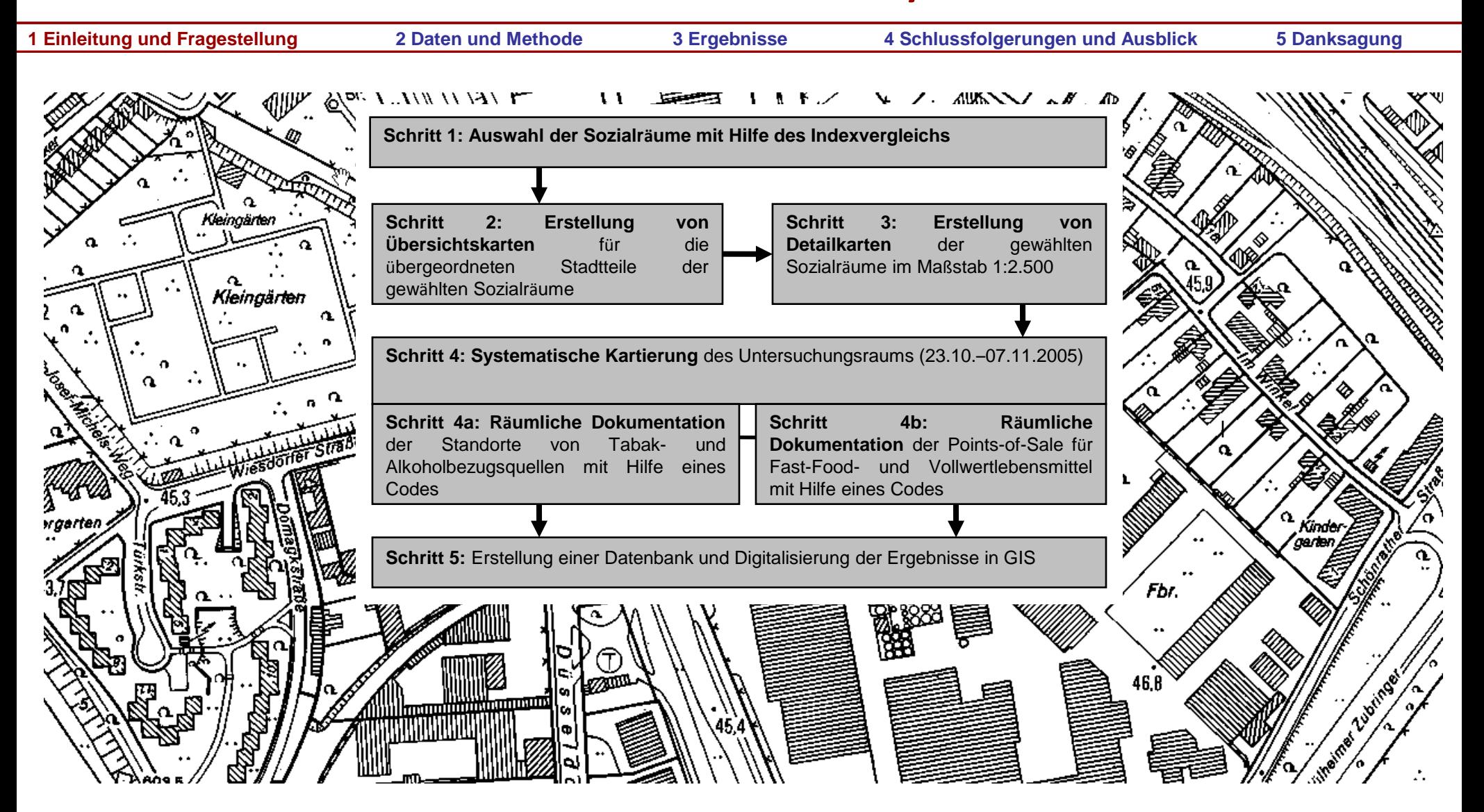

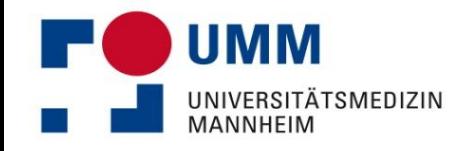

# **Ablauf und Methodik einer Sozialraumanalyse**

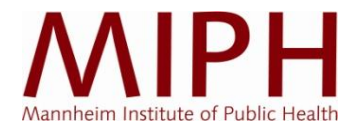

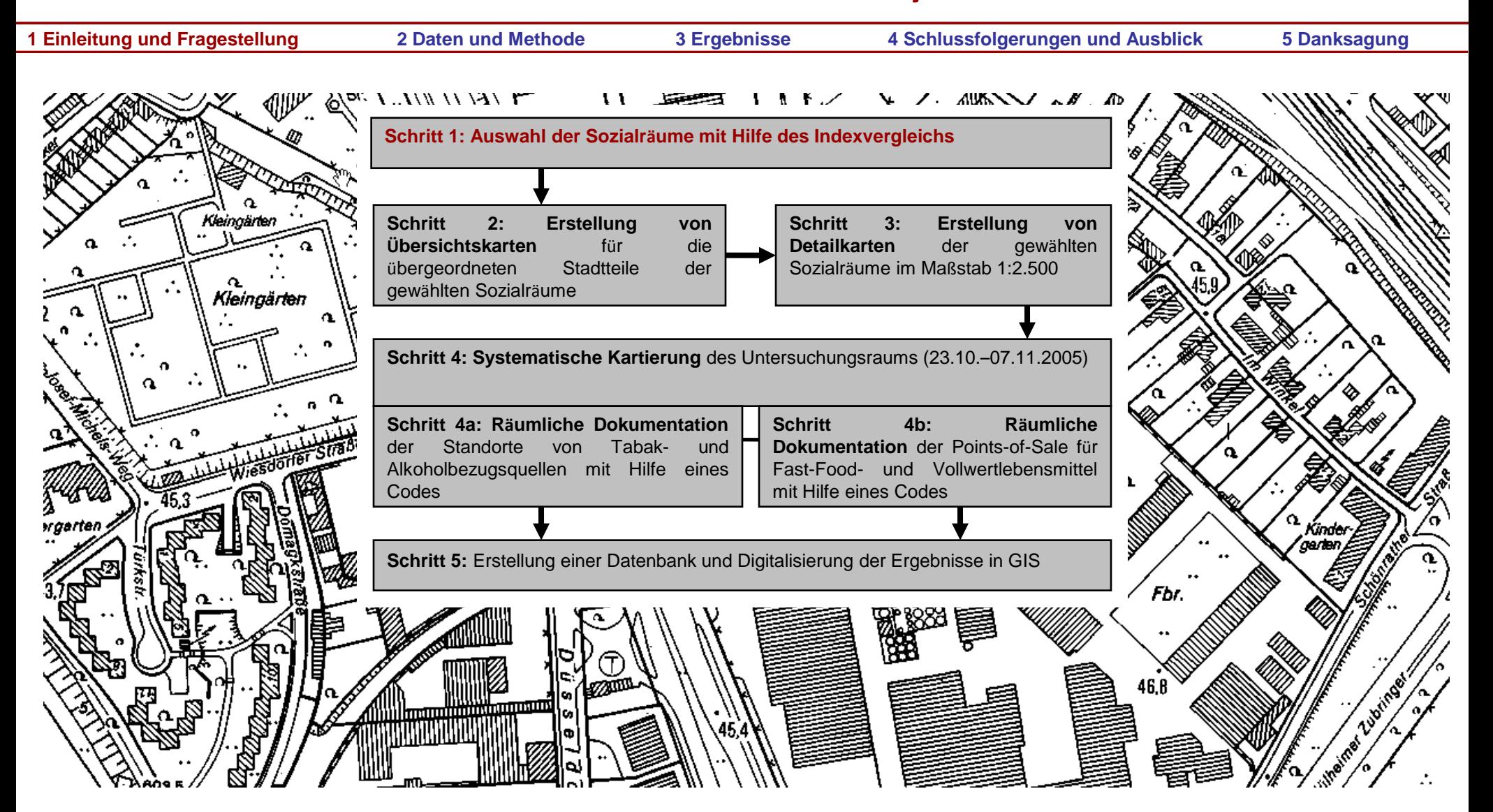

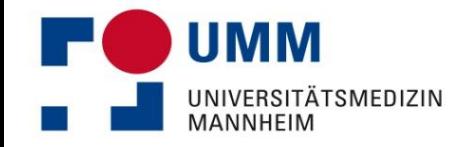

# **Schritt 1a: Datenbeschaffung zur Soziodemographie**

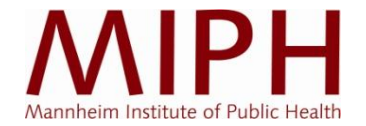

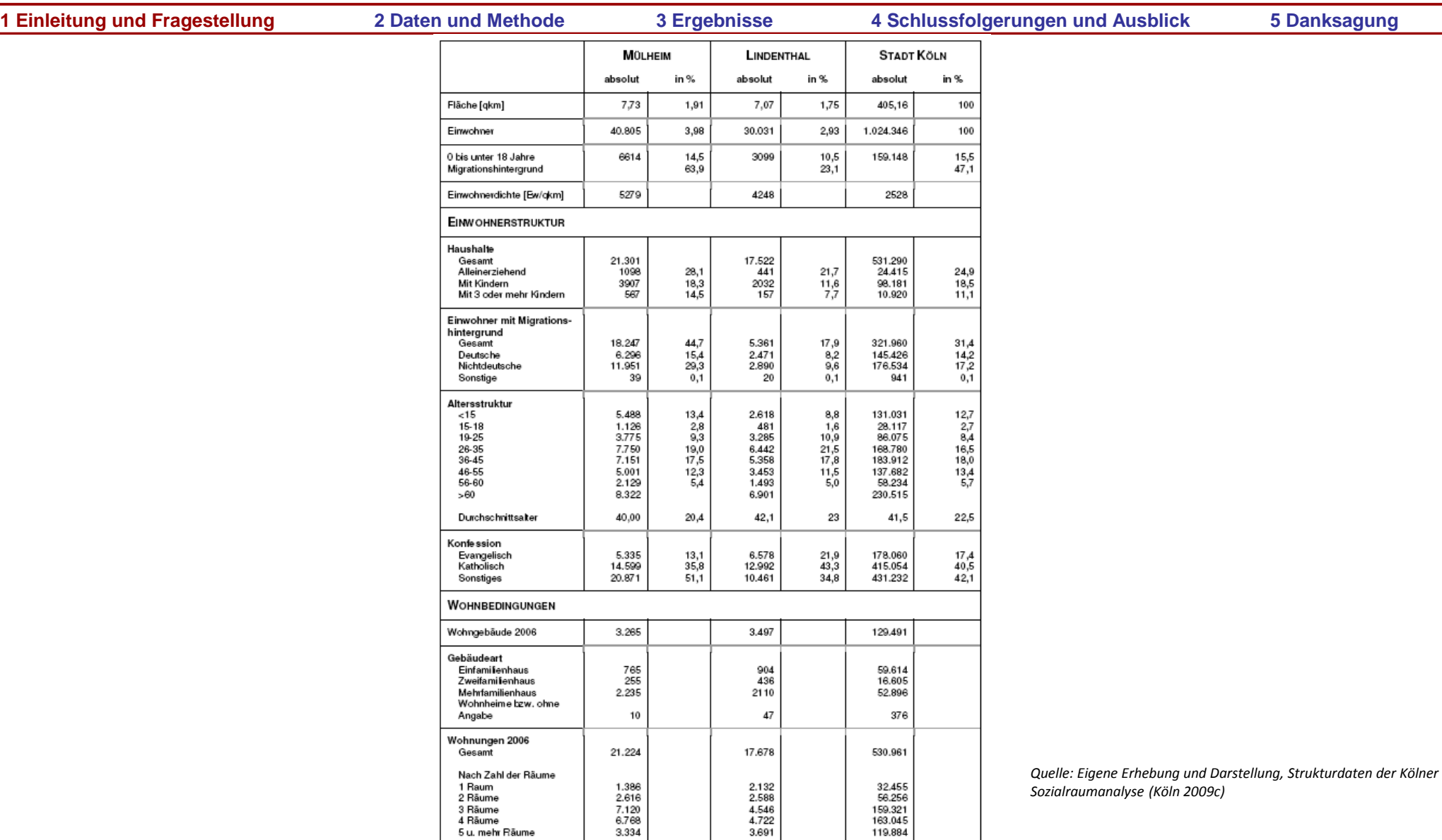

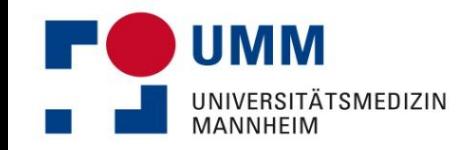

## **Schritt 1b: Definition von Sozialräumen**

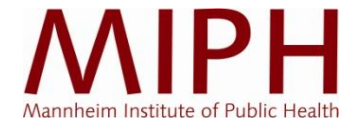

**1 Einleitung und Fragestellung 2 Daten und Methode 3 Ergebnisse 4 Schlussfolgerungen und Ausblick 5 Danksagung**

**Übliche Faktoren zur Definition von Sozialräumen:**

- Ökonomischer Status (Anteil beitragsfreier KiTa-Kinder bei Elterneinkommen < 12.300 €)
- Hilfebedürftige Erwerbsfähige (Anteil an 15 bis <65jähriger Bevölkerung)
- Jugendarbeitslosigkeit (Quote)
- Haupt- und Förderschüler (Anteil an Klassenstufen 7 - 9)

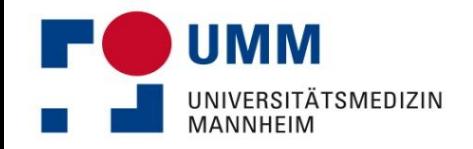

## **Schritt 1c: Auswahl von Sozialräumen**

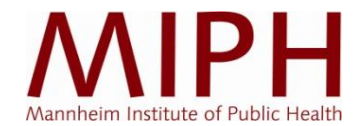

**1 Einleitung und Fragestellung 2 Daten und Methode 3 Ergebnisse 4 Schlussfolgerungen und Ausblick 5 Danksagung**

#### **Auswahl:**

- 18 soziostrukturell differierende Sozialräume, welche mittels indexbasierter und faktorenanalytischer Vorarbeiten der Stadt Köln ausgewählt wurden
- Stratifizierte Auswahl entlang sozialer Belastungsindikatoren und des Jugendhilfebedarfes
- Erhebungsgebiet umfasst Einwohnerzahl von 90.000 Einwohnern

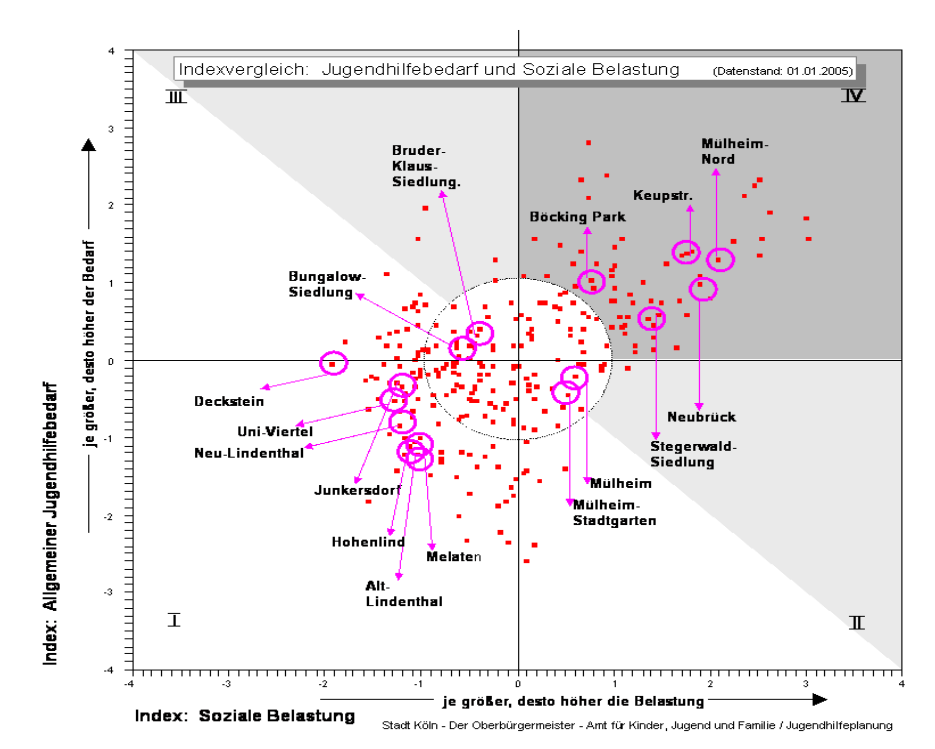

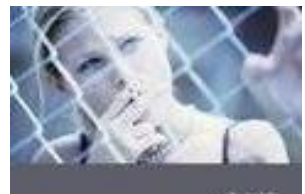

Geo-Informationssysteme **Public-Health-Forschung** 

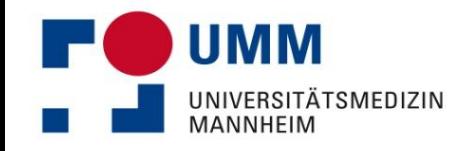

# **Ablauf und Methodik einer Sozialraumanalyse**

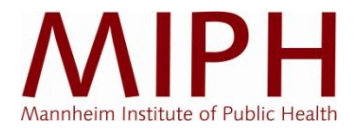

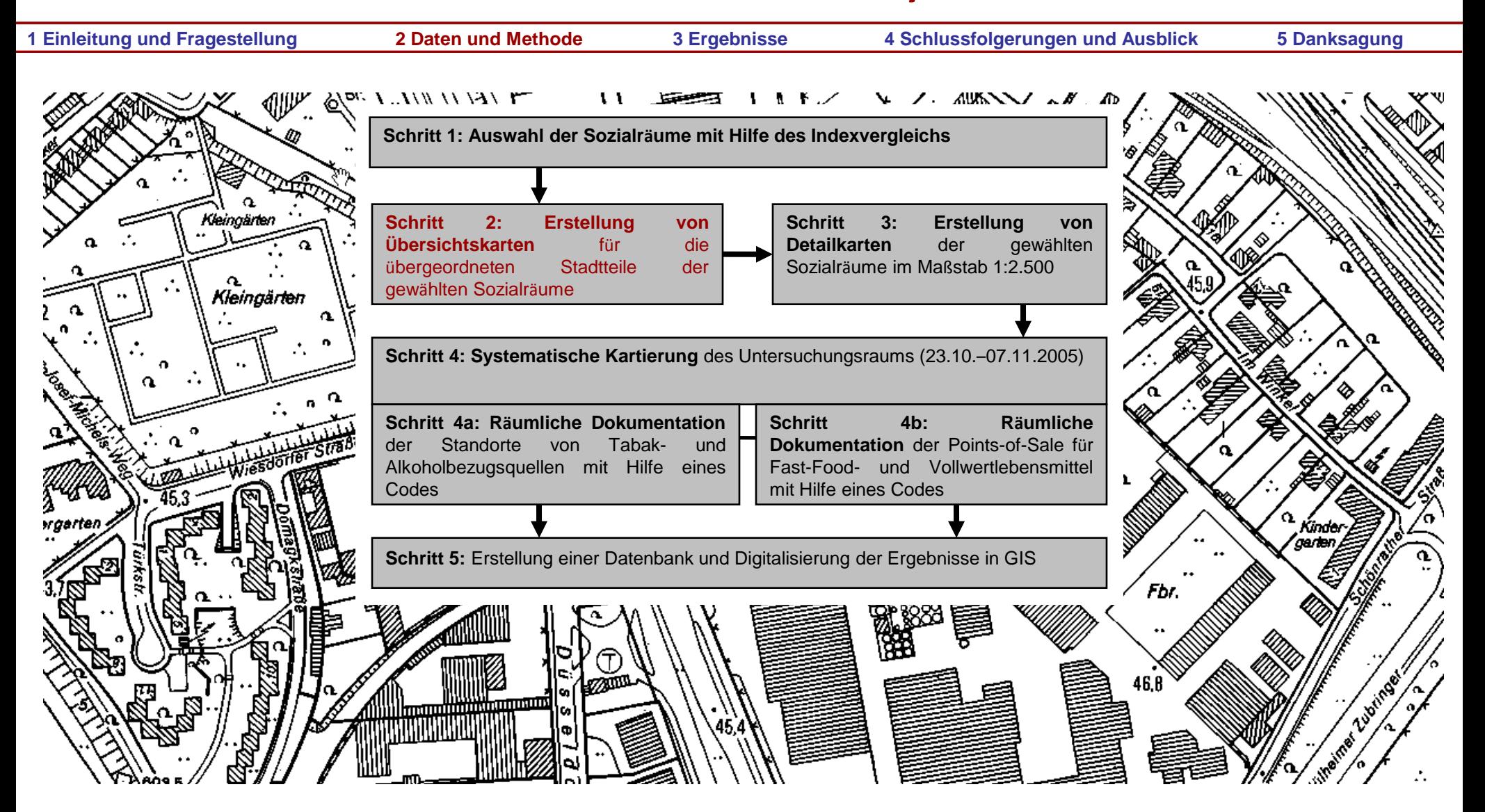

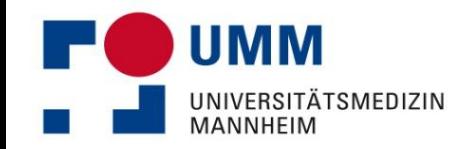

# **Schritt 2: Erstellung von Übersichtskarten**

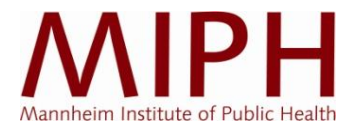

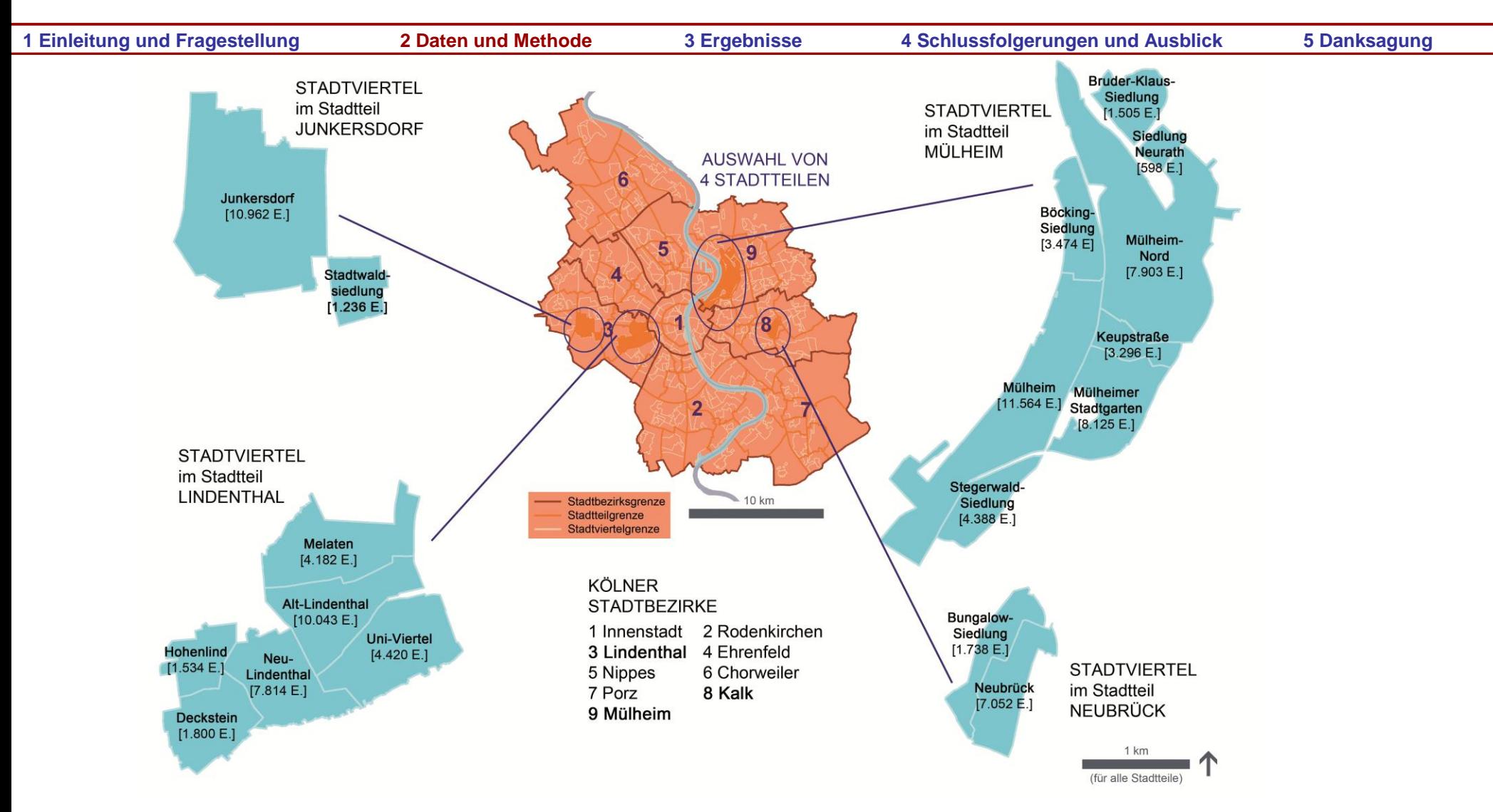

Abb. 4 Administrative Grenzen Kölns und Auswahl der Untersuchungsgebiete *Quelle: Eigene Erhebung und Darstellung auf Grundlage von Stadt Köln 2010b, Stadt Köln 2009b und Stadt Köln 2009c*

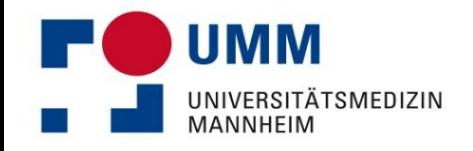

# **Ablauf und Methodik einer Sozialraumanalyse**

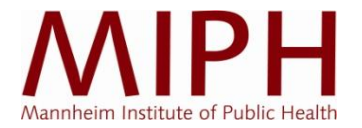

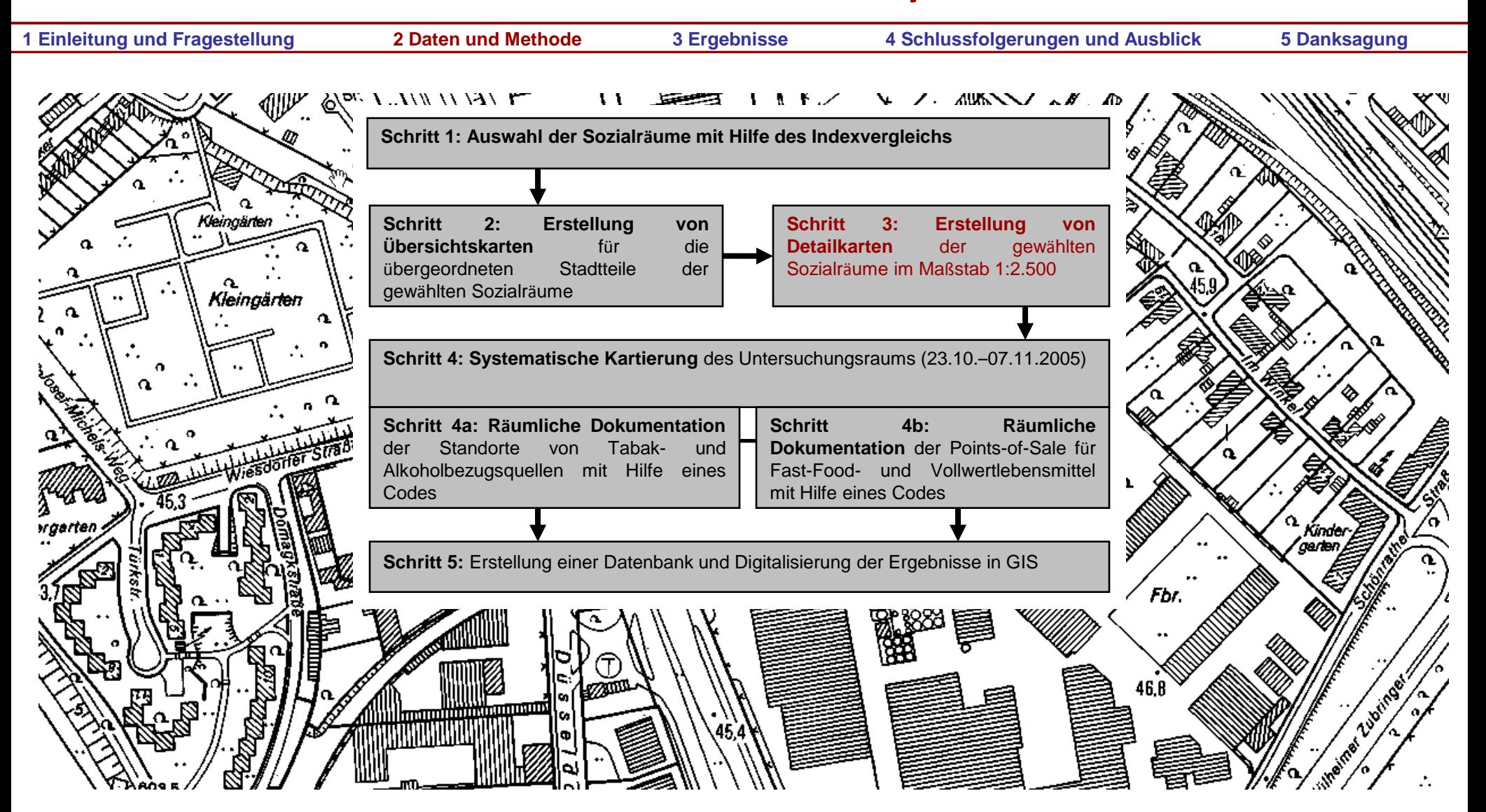

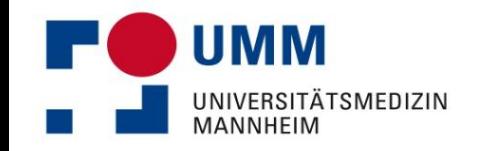

#### **Schritt 3: Erstellung von Detailkarten**

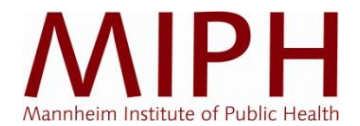

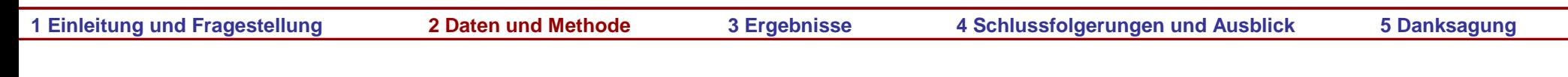

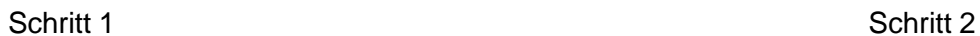

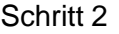

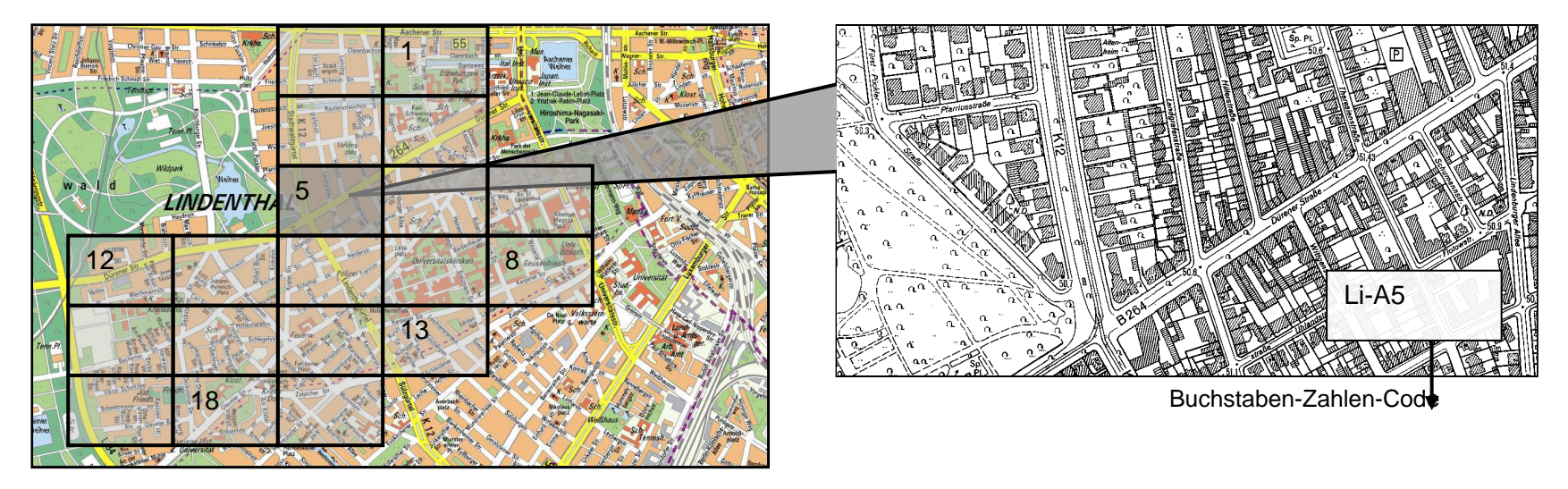

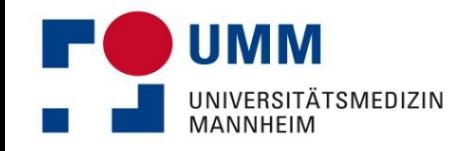

# **Ablauf und Methodik einer Sozialraumanalyse**

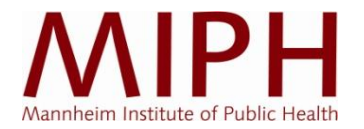

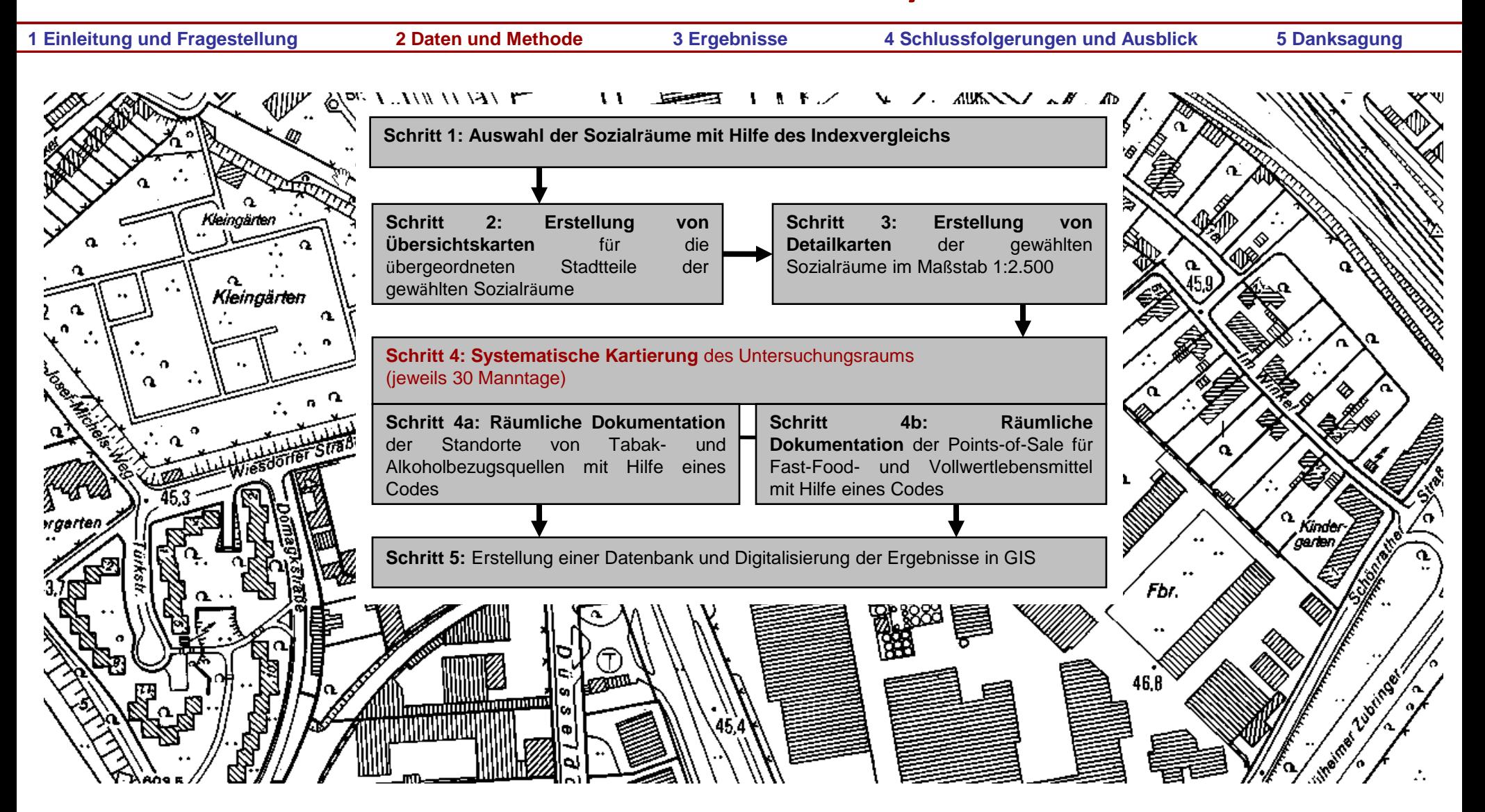

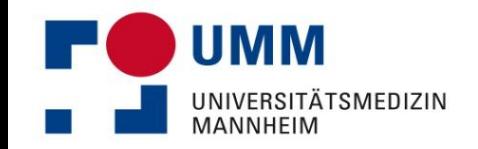

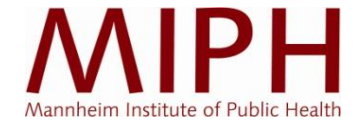

**1 Einleitung und Fragestellung 2 Daten und Methode 3 Ergebnisse 4 Schlussfolgerungen und Ausblick 5 Danksagung**

#### **Ernährungsverhalten, Alkohol- und Tabakkonsum** stellen die 3

bedeutsamsten gesundheitsrelevanten Lebensstilfaktoren dar (WHO<sup>1</sup>) Erfasst wurden deswegen folgende

#### **Kontextuelle Faktoren:**

- Sämtliche Points of Sale (PoS) mit gastronomischem Fast-Food-Angebot ("**Fast-Food-PoS**" als Indikator für ernährungsphysiologisch ungesunde Versorgungsstrukturen)
- PoS mit einer Produktpalette von mindestens 15 Sorten an unverarbeitetem Obst und/oder Gemüse ("**Vollwert-PoS**" als Indikator für ernährungsphysiologisch gesunde Versorgungsstrukturen)
- PoS für alkoholische Getränke ("Alkohol-PoS" im Einzelhandel und in der Gastronomie)
- PoS für Tabakwaren ("**Tabak-PoS**", also Zigarettenautomaten, Tankstellen, Büdchen usw.)

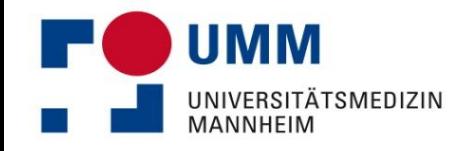

# **Ablauf und Methodik einer Sozialraumanalyse**

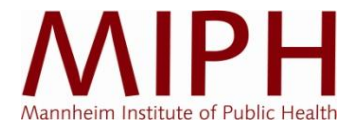

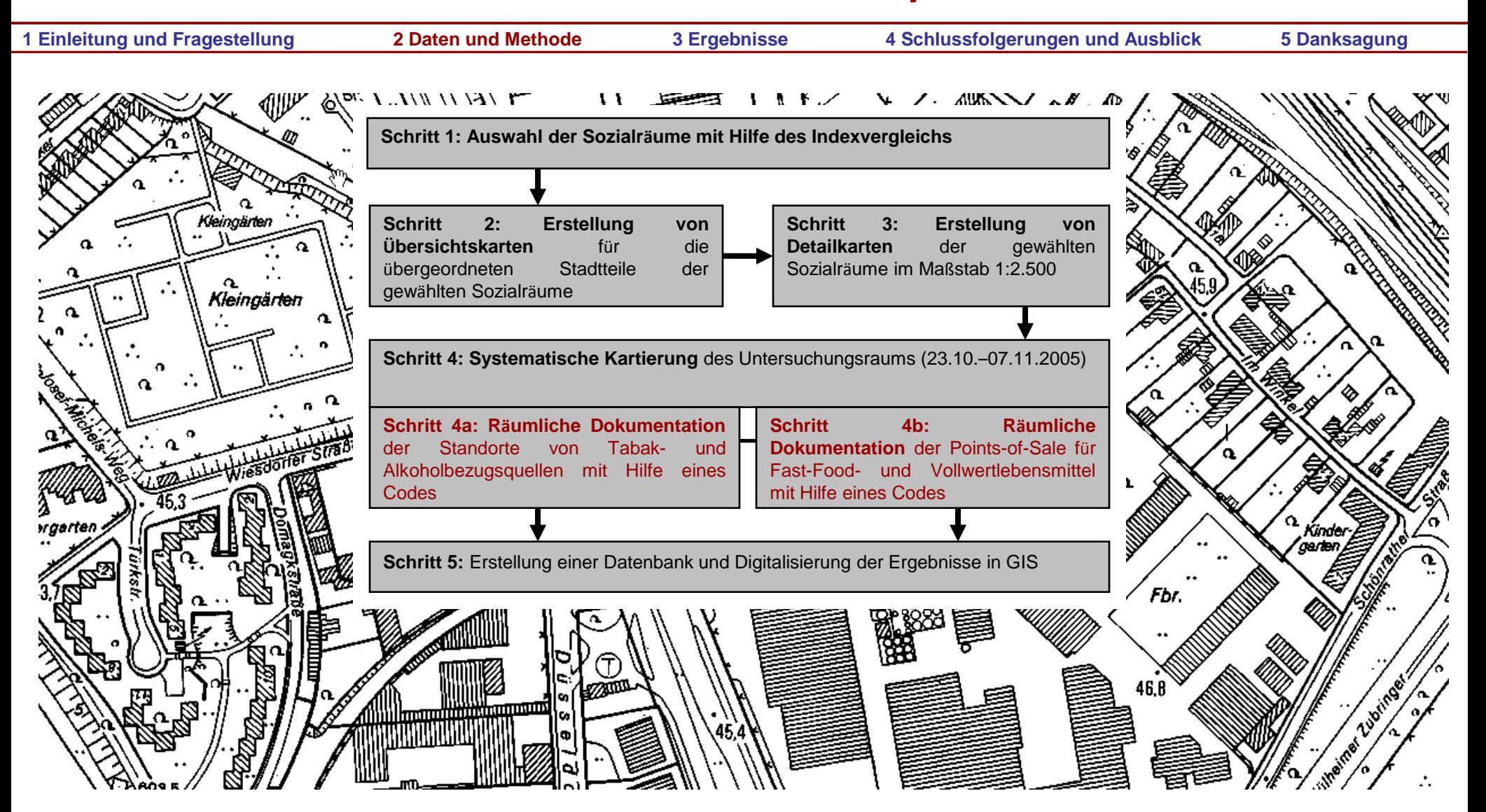

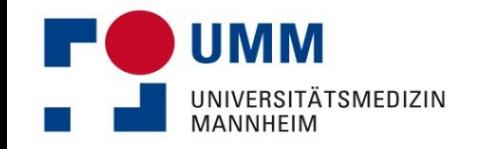

#### **Schritt 4a und b:**

## **Dokumentation der räumlichen Begehung**

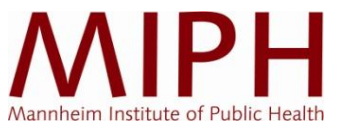

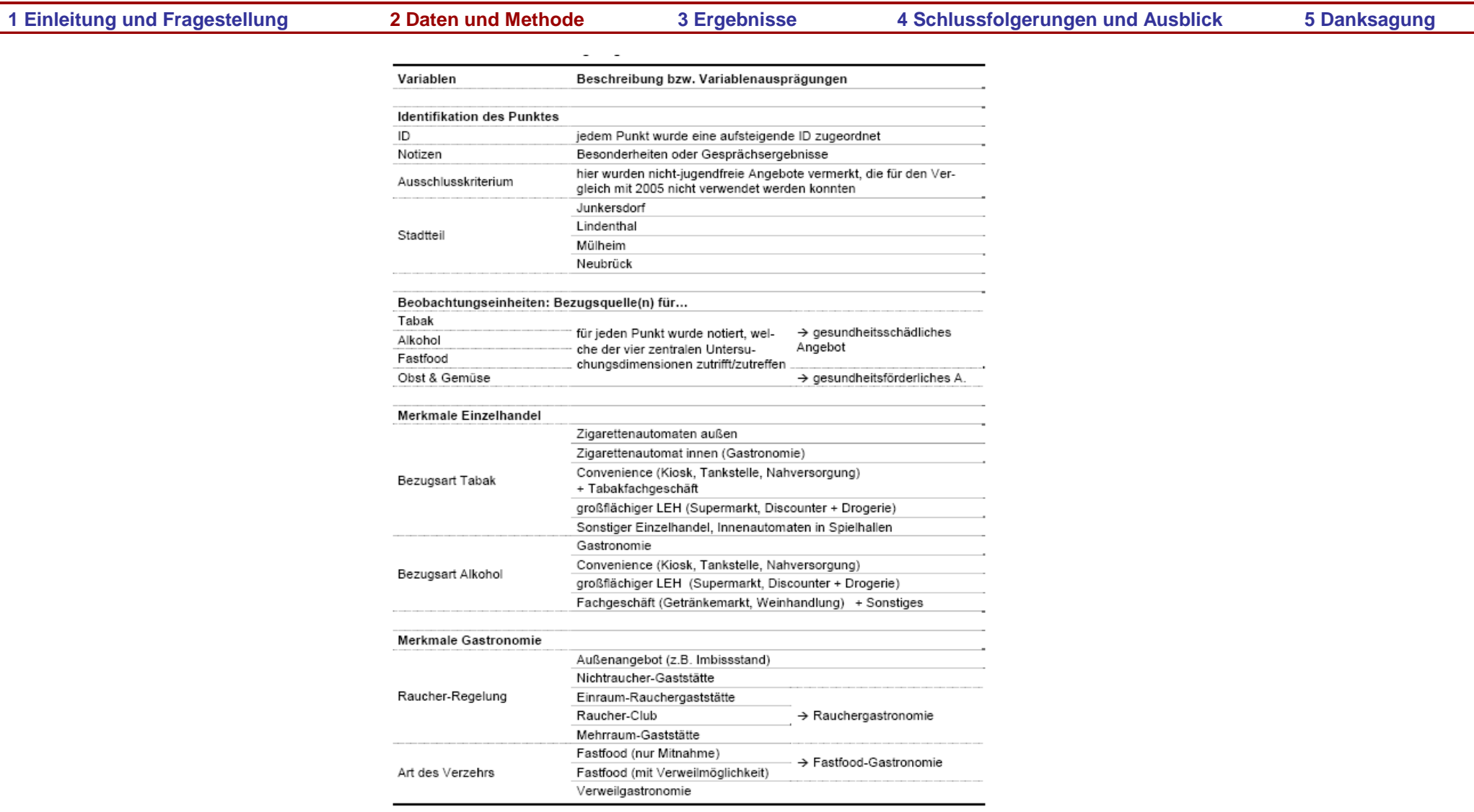

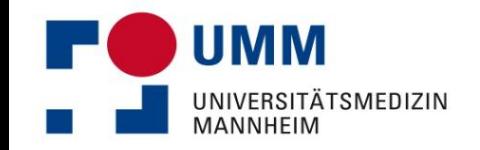

## **Schritt 4a und b: Räumliche Begehung**

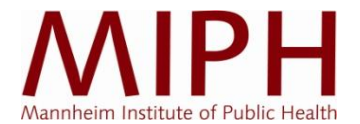

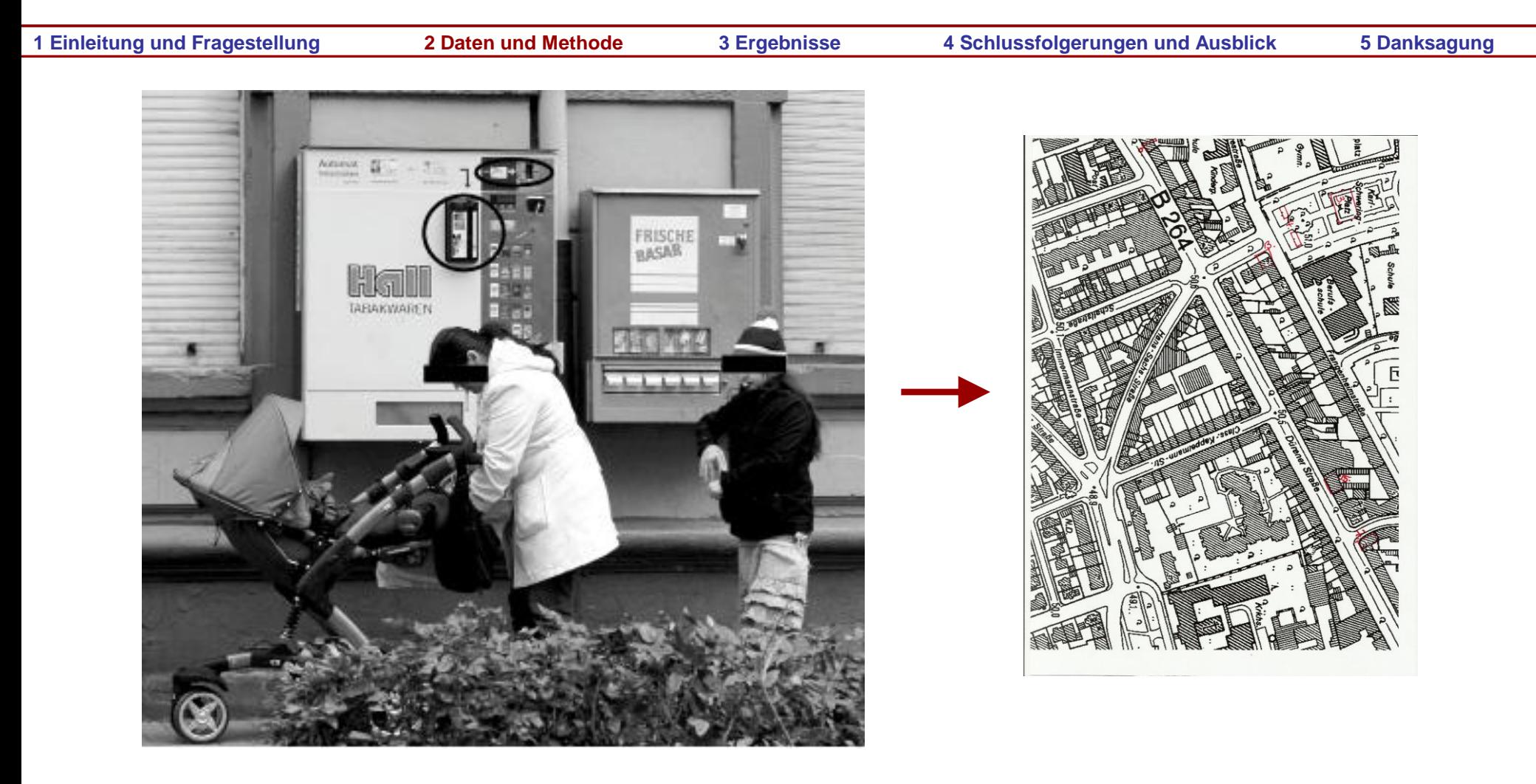

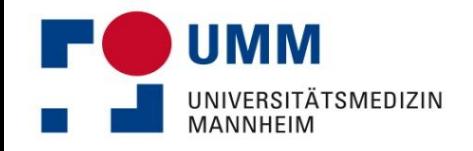

## **Ablauf und Methodik einer Sozialraumanalyse**

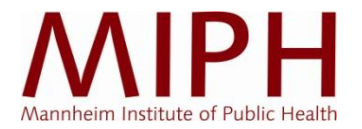

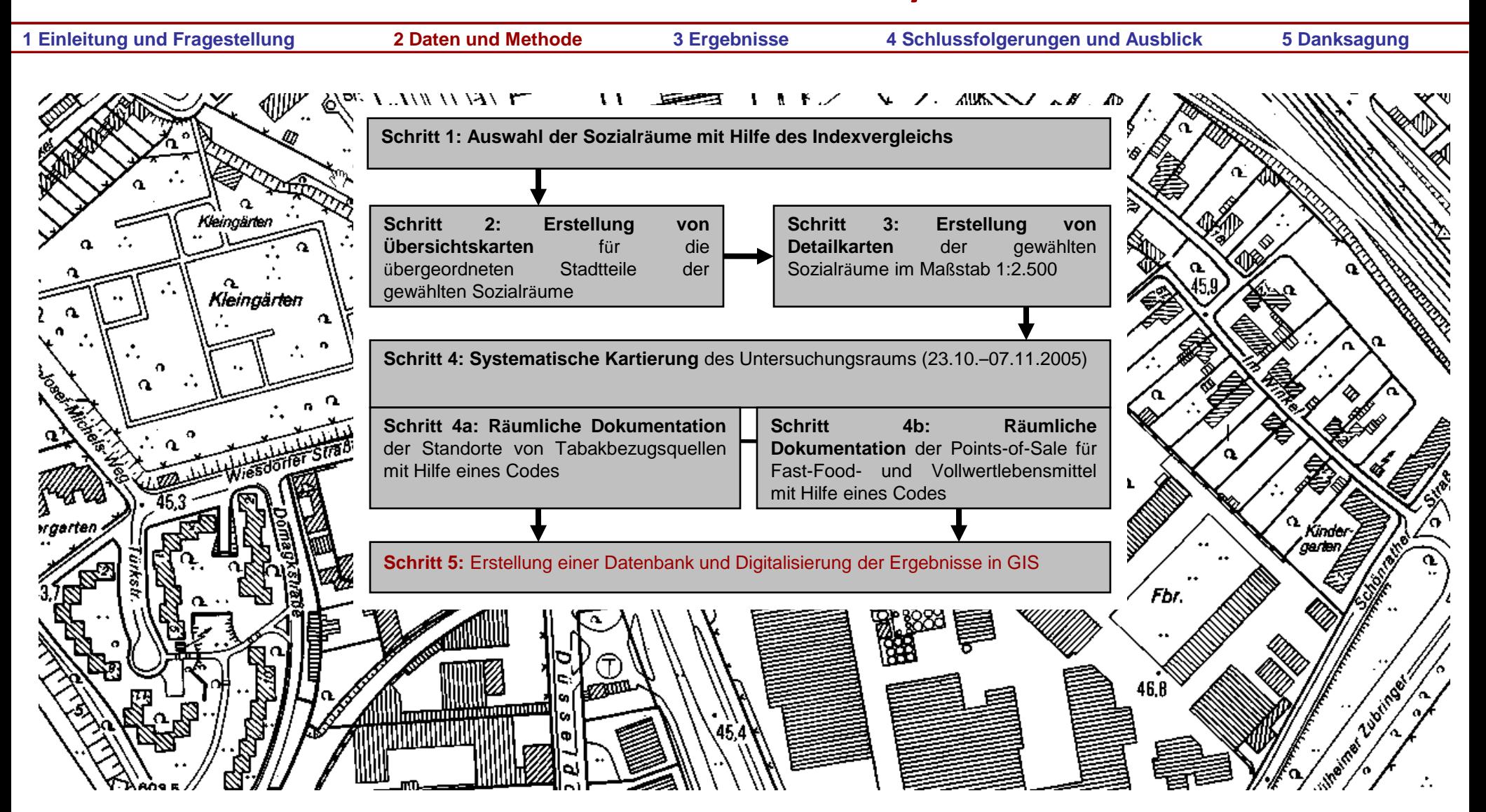

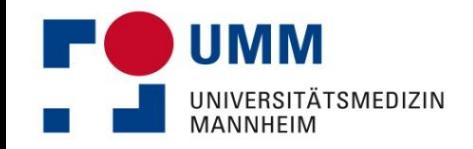

## **Schritt 5a: Digitalisierung**

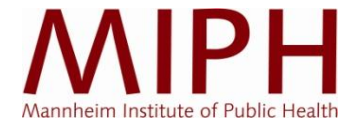

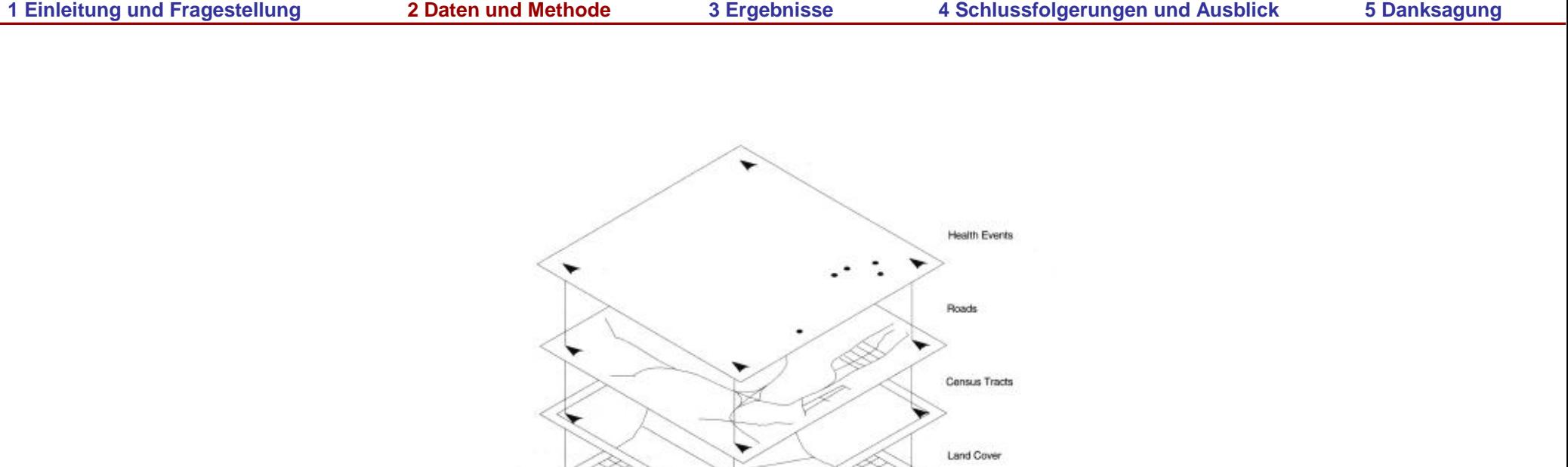

Geographic Reference

Quelle: CROMLEY & MCLAFFERTY 2002, 18

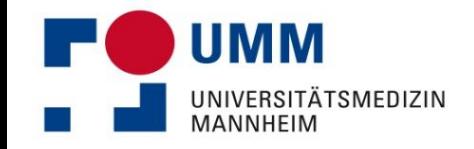

## **Schritt 5b: Ergebnisse der Digitalisierung**

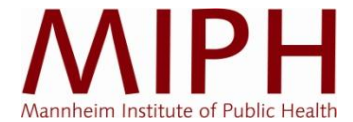

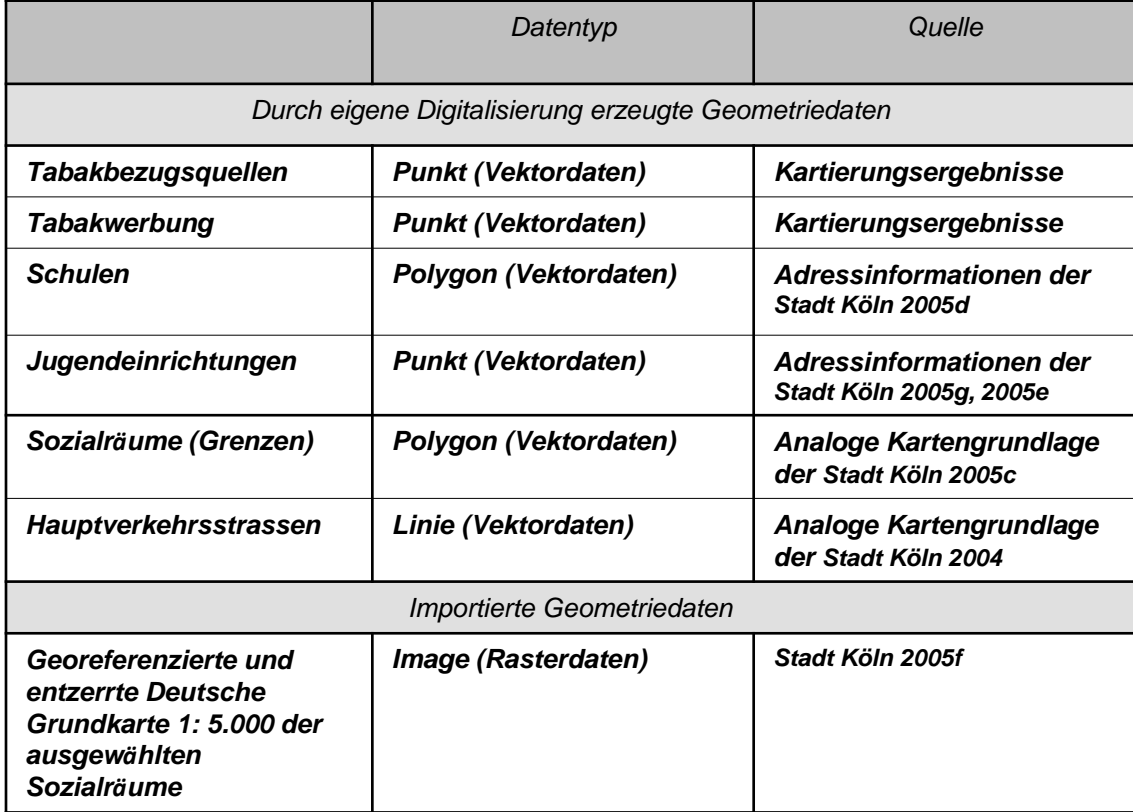

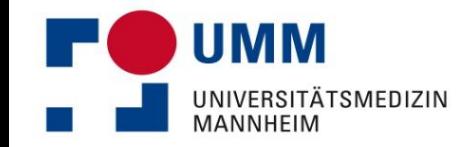

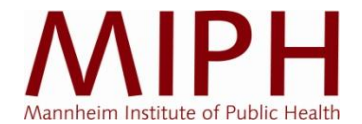

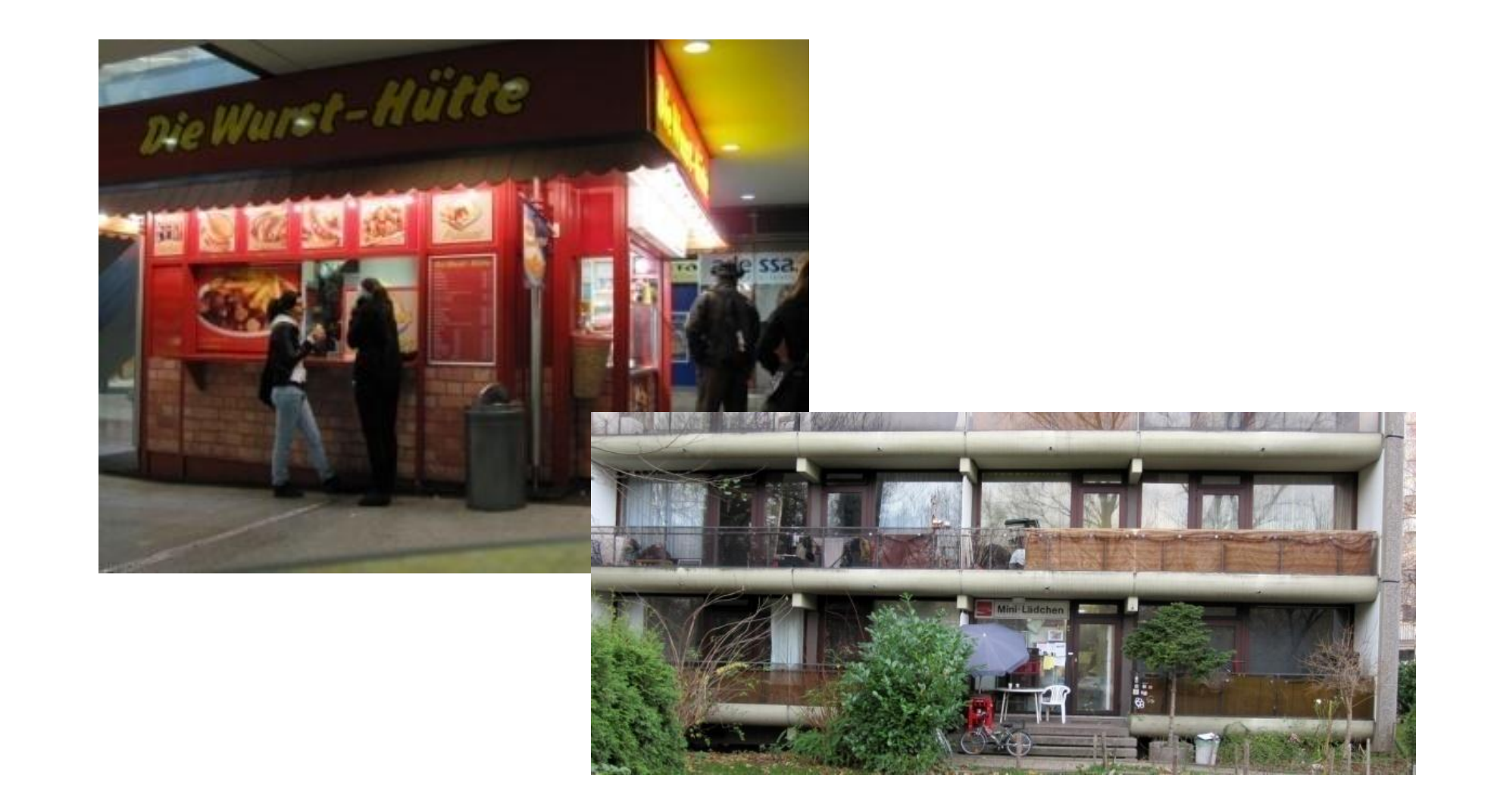

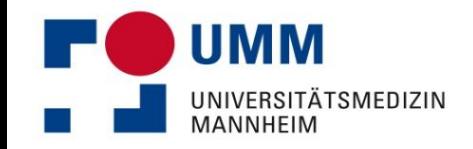

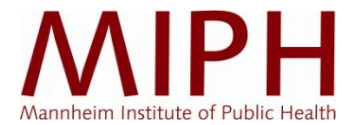

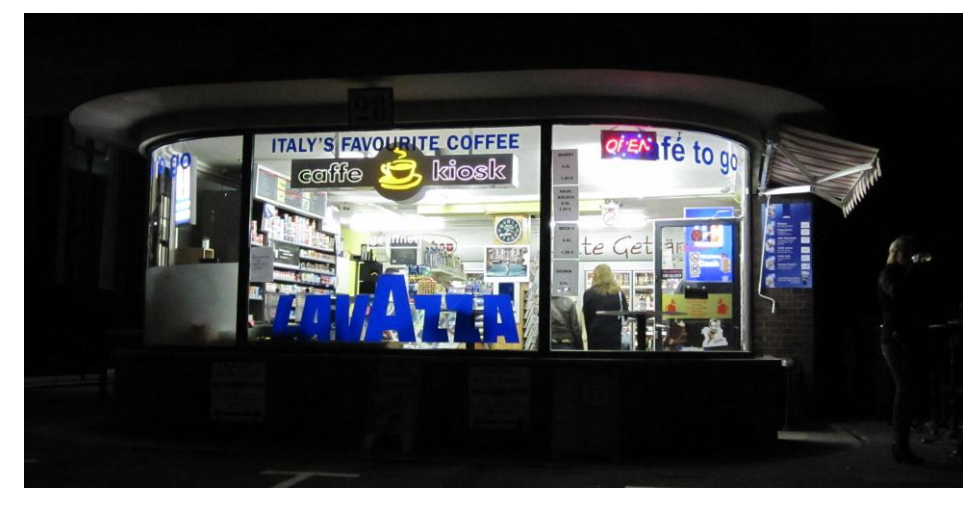

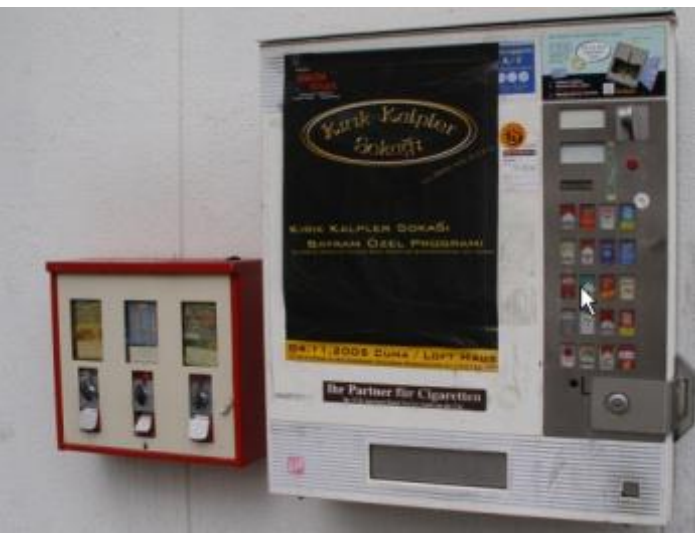

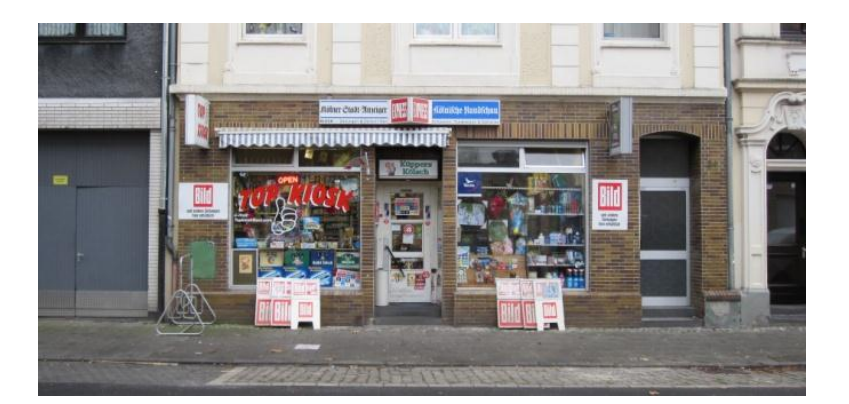

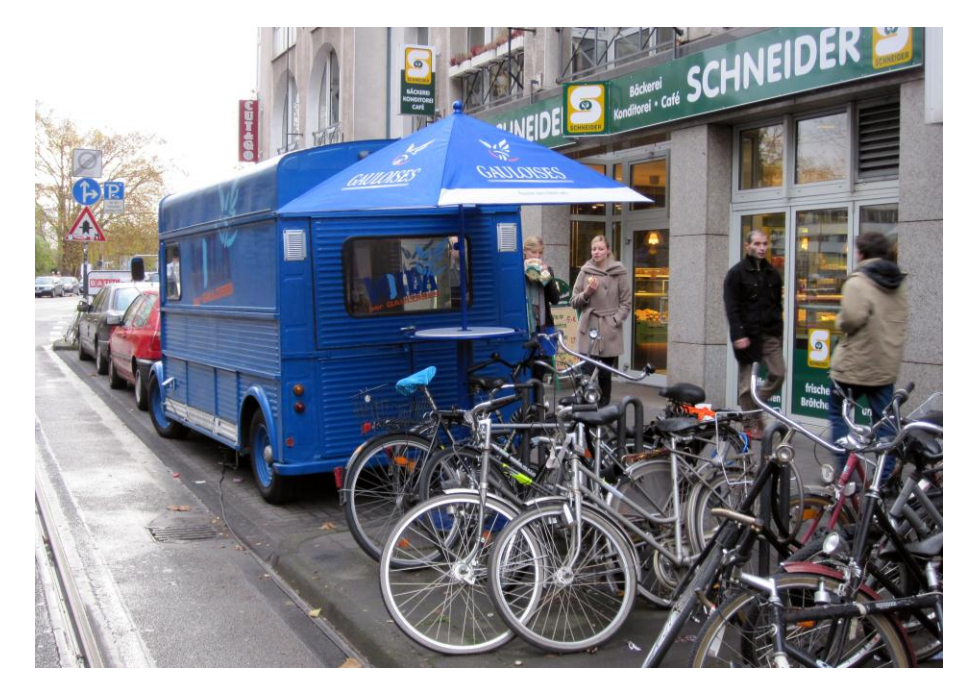

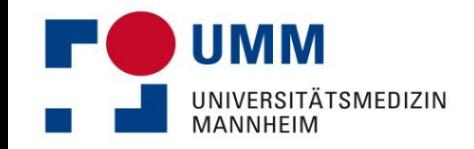

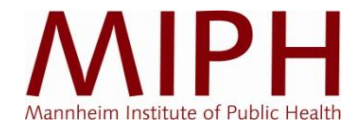

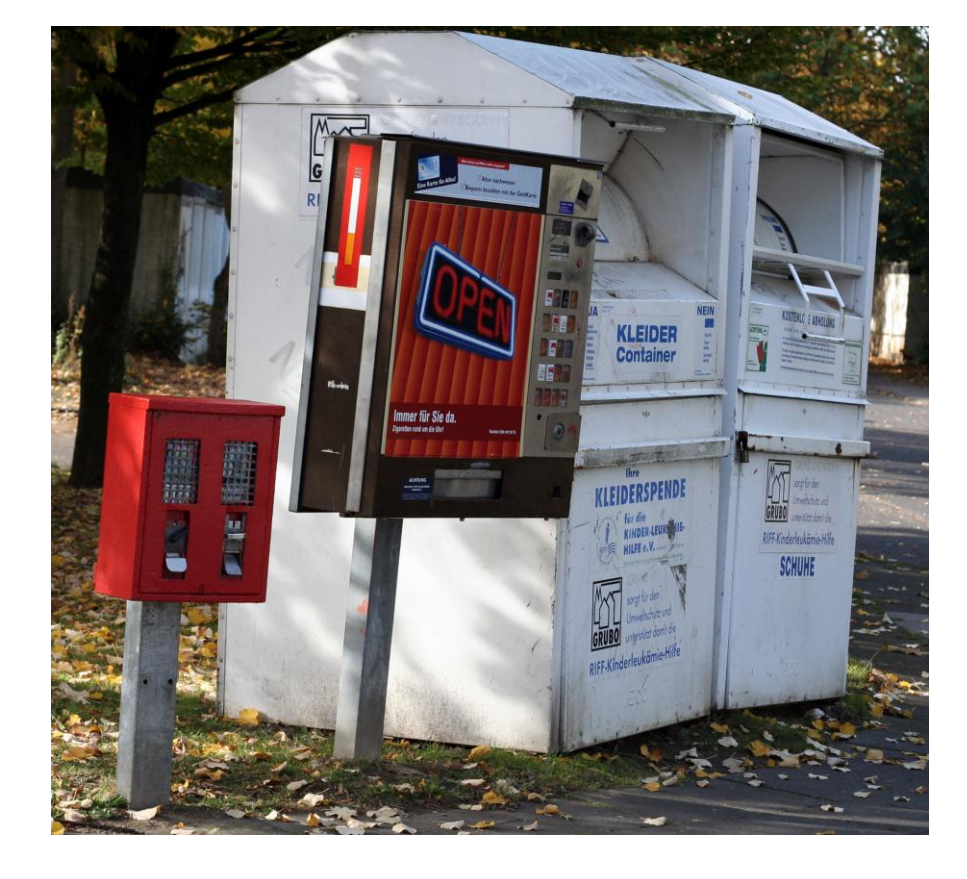

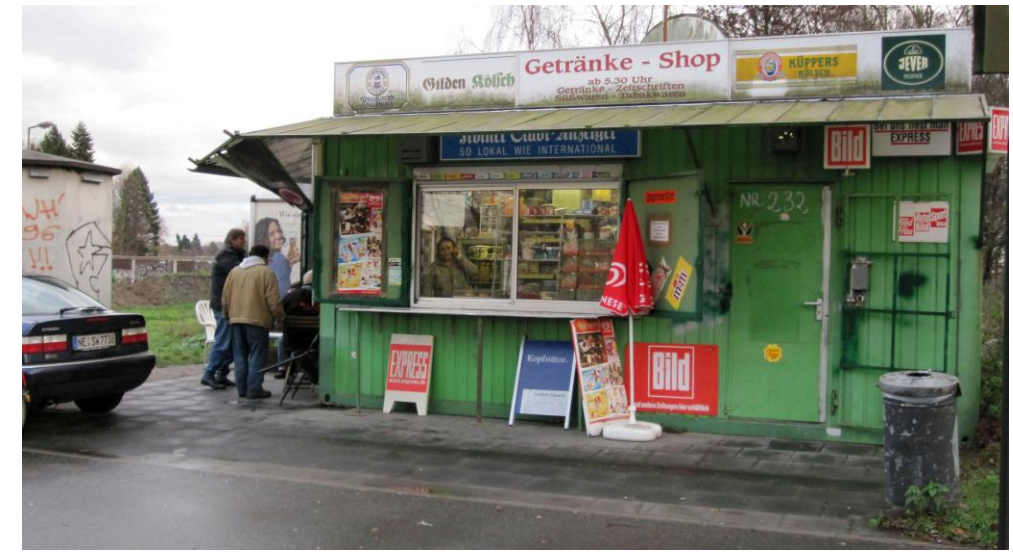

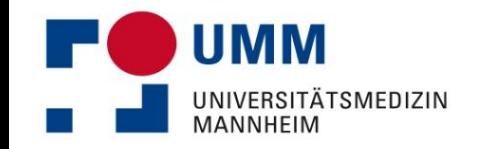

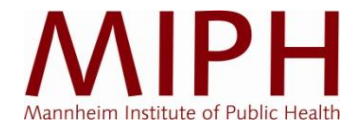

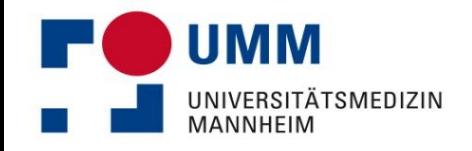

# **Ergebnisse: GIS-Kartierung aller Tabak-PoS**

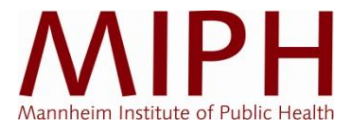

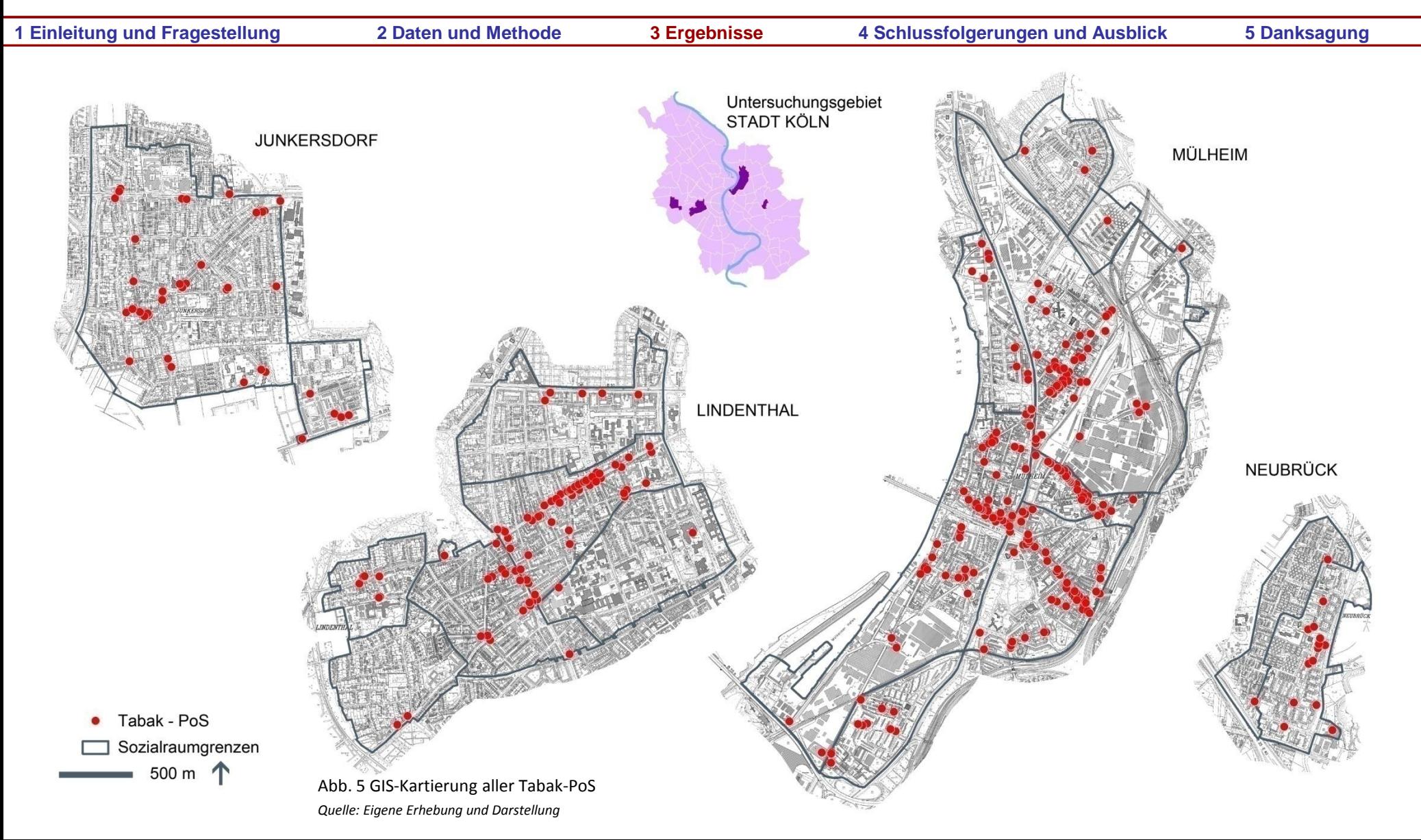

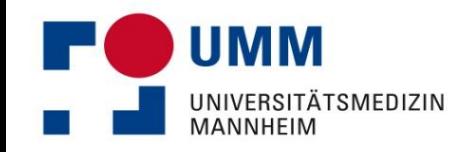

## **GIS-Kartierung aller Alkohol-PoS**

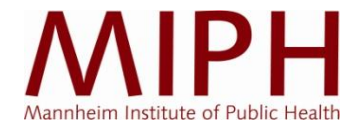

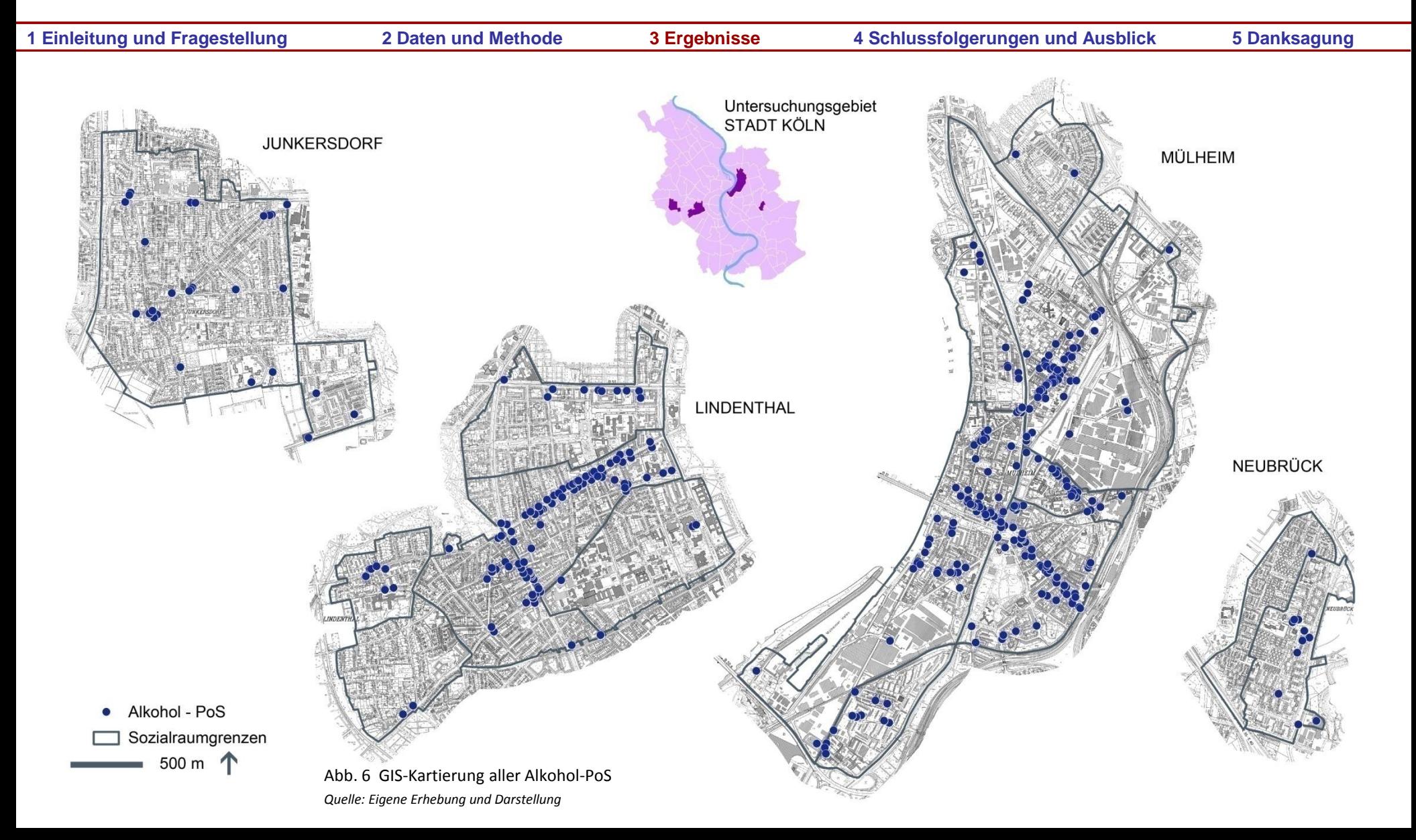

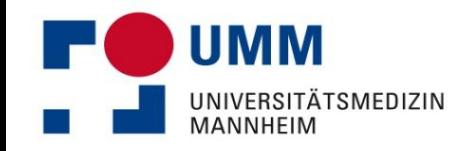

## **GIS-Kartierung aller Fast-Food-PoS**

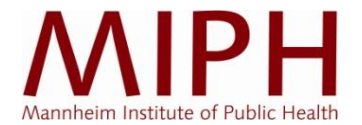

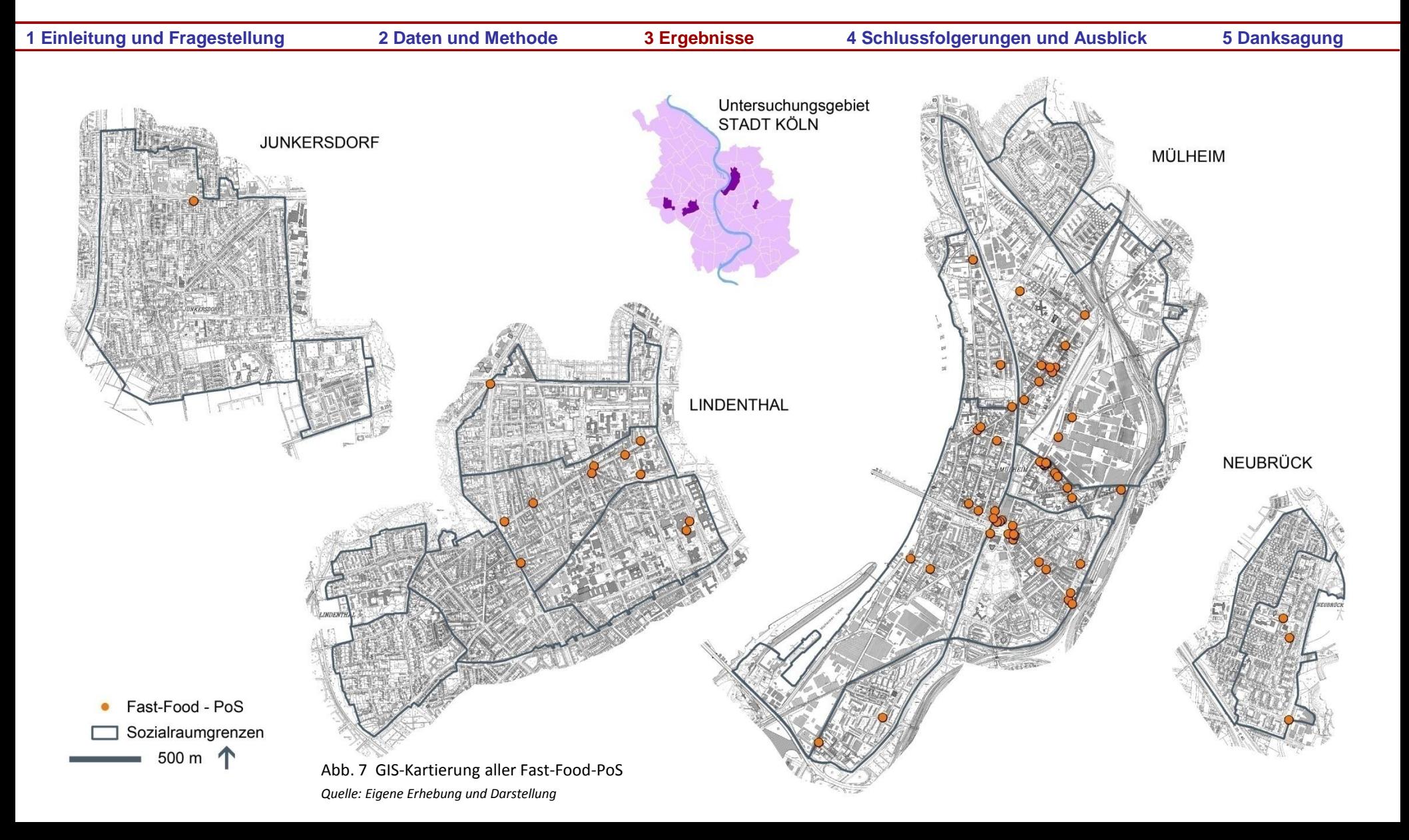

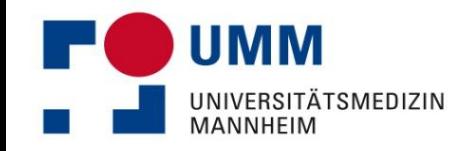

#### **GIS-Kartierung aller Vollwert-PoS**

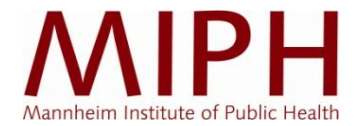

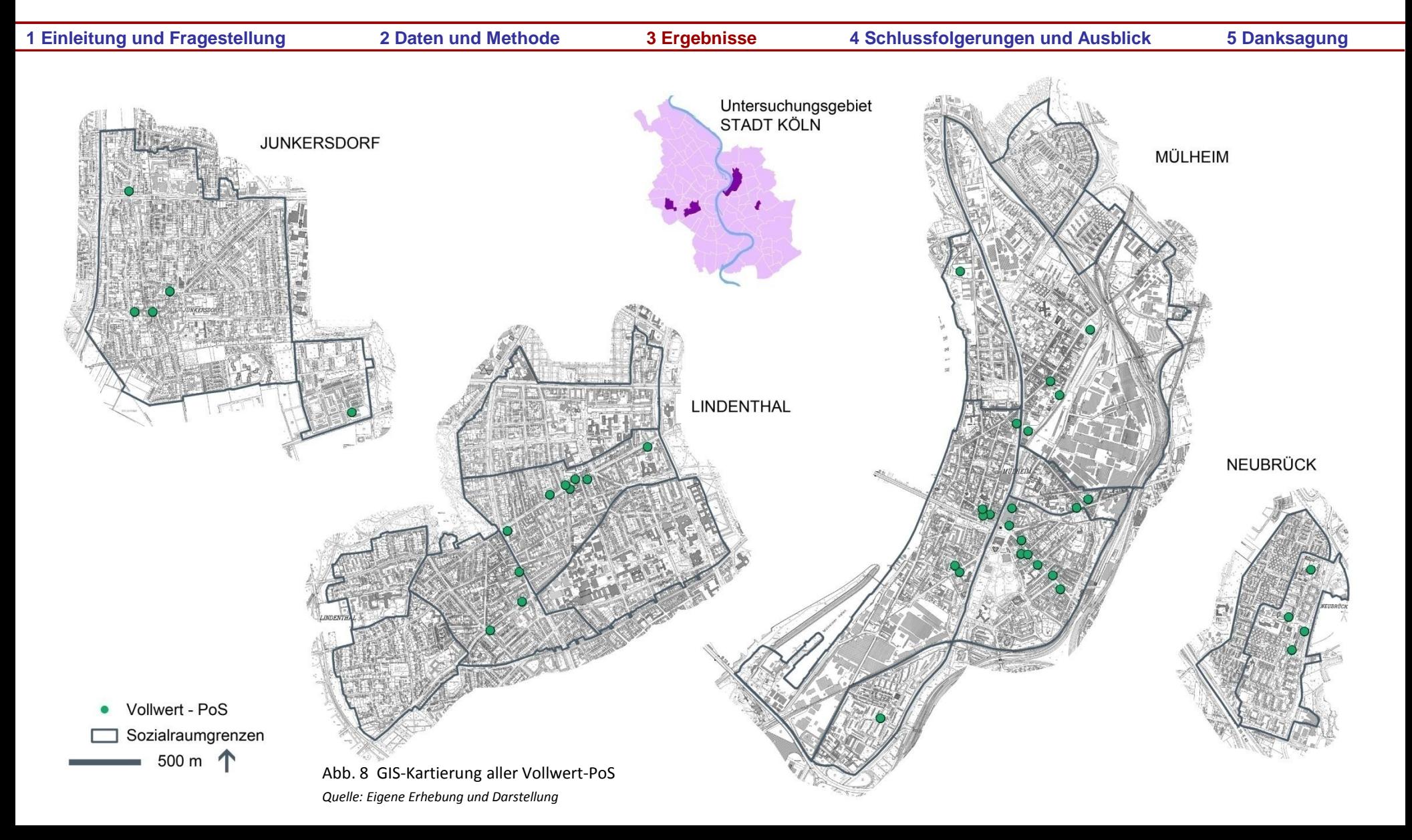

# **Absolute Anzahl und relative PoS-Dichte nach Stadtteil**

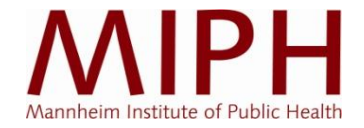

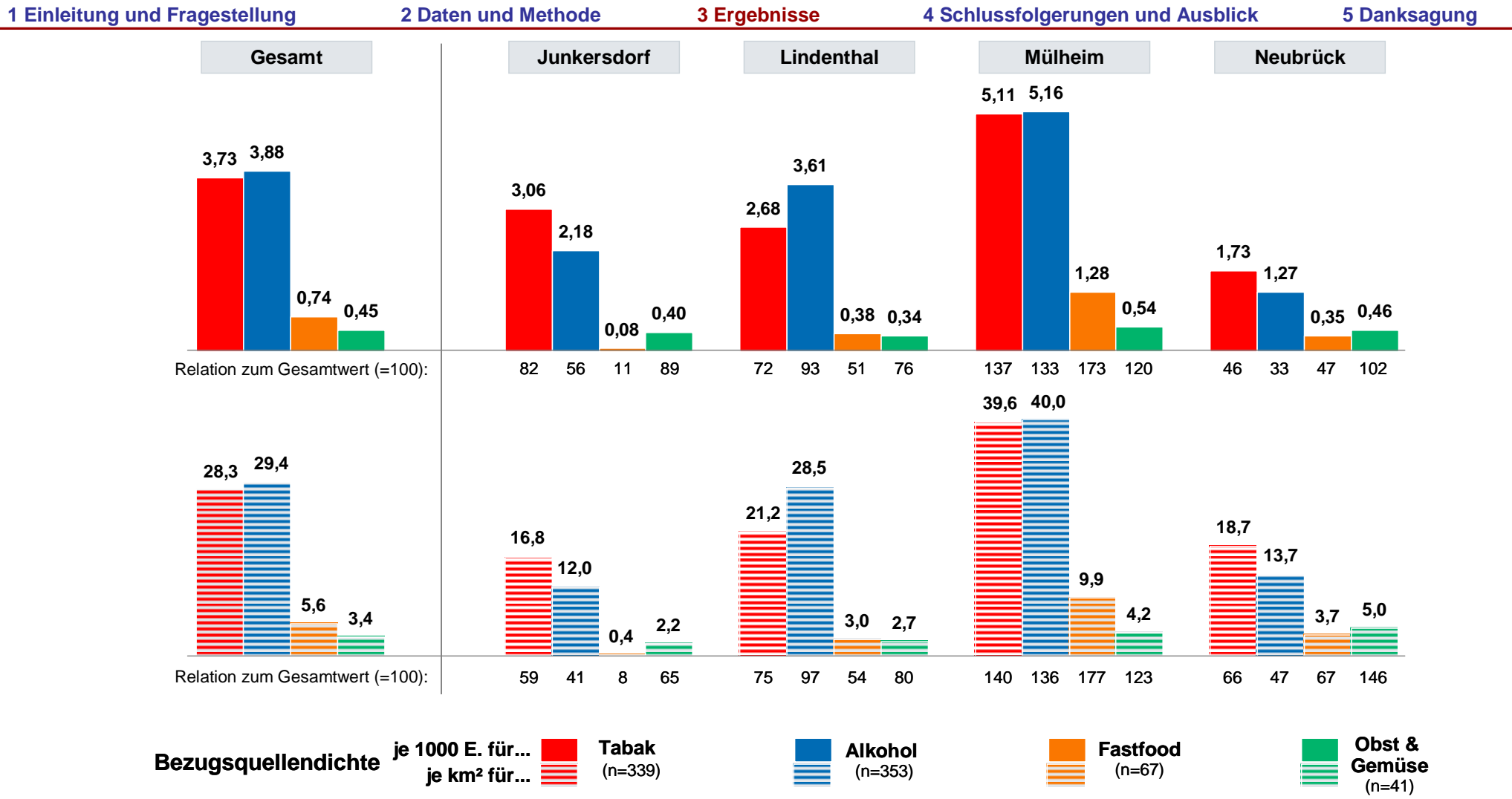

Abb. 9 Bevölkerungs- und flächenproportionale Angebotsdichte gesundheitsrelevanter Produkte nach Stadtteilen

*Quelle: Eigene Erhebung und Darstellung* 

UMM

**MANNHEIM** 

UNIVERSITÄTSMEDIZIN

## **Korrelation zwischen Tabak-PoS und Einkommensindikator**

UMM

**MANNHEIM** 

UNIVERSITÄTSMEDIZIN

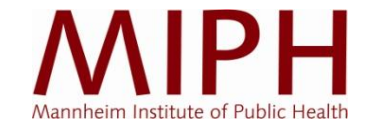

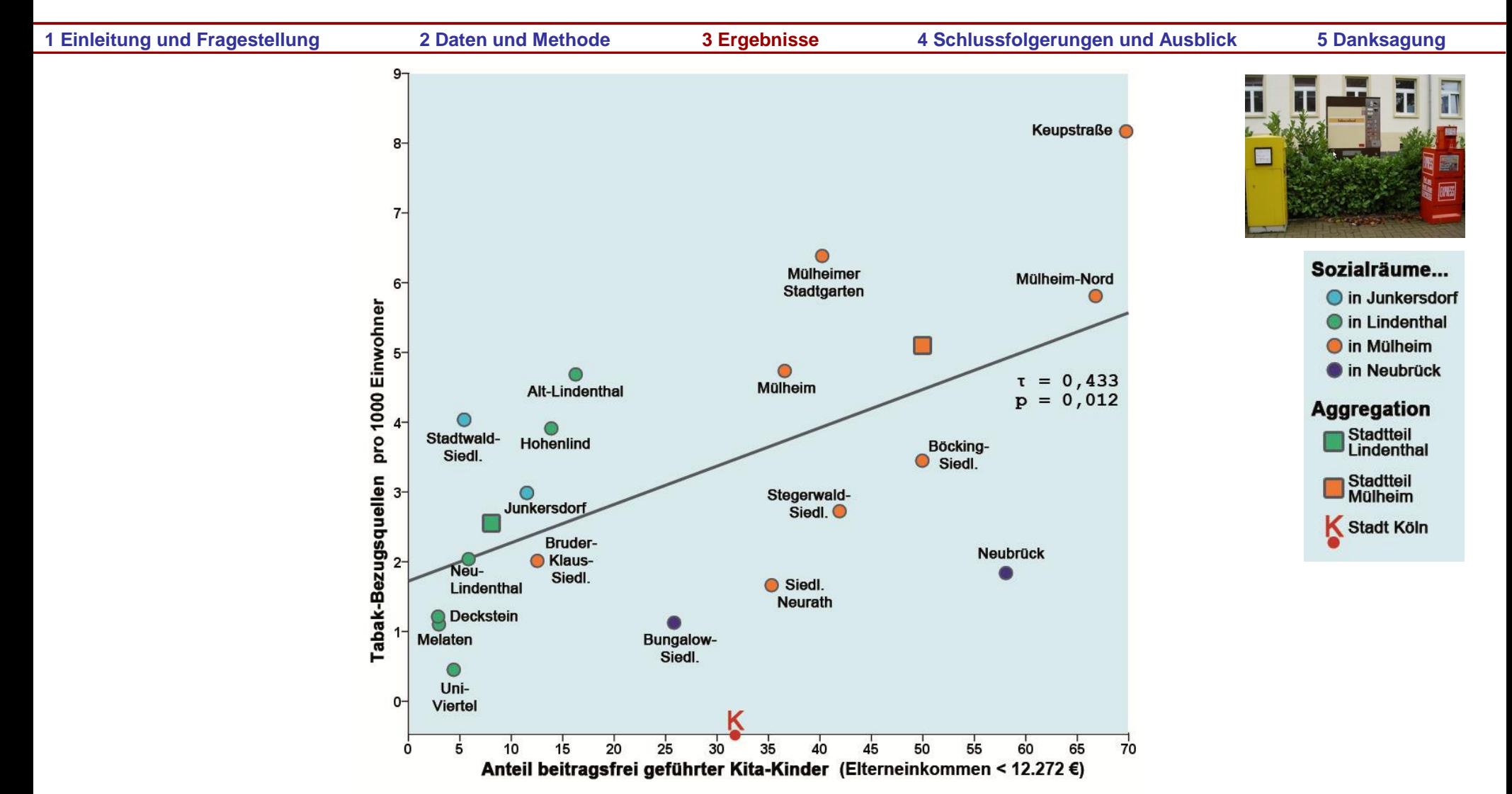

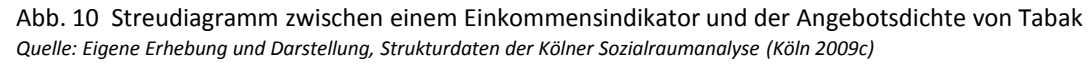

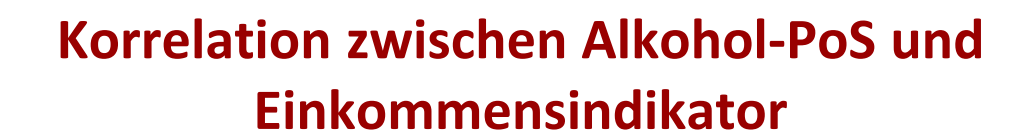

UMM

**MANNHEIM** 

UNIVERSITÄTSMEDIZIN

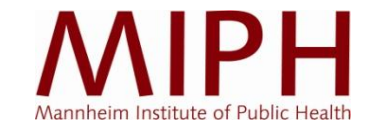

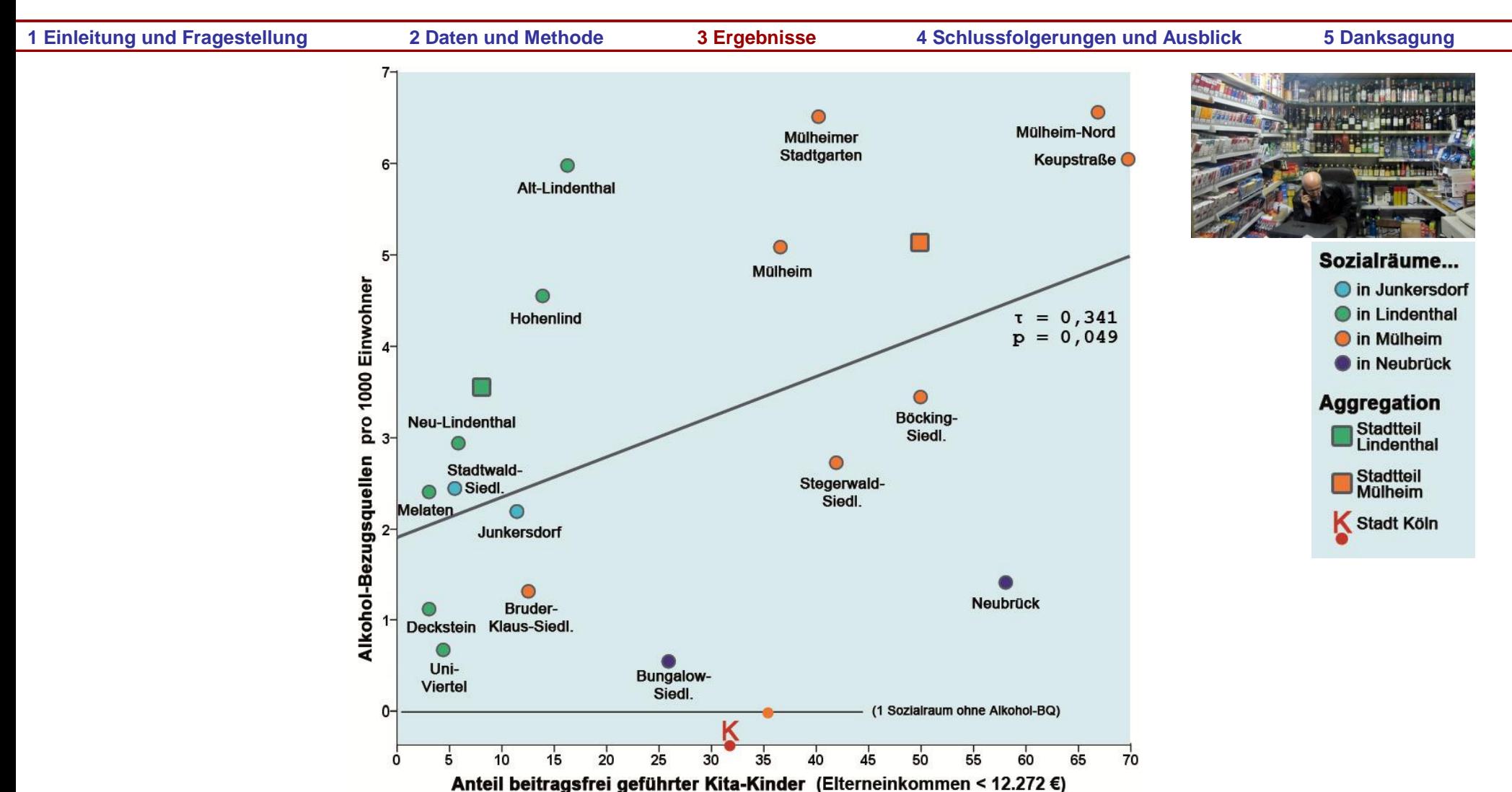

Abb. 11 Streudiagramm zwischen einem Einkommensindikator und der Angebotsdichte von Alkohol *Quelle: Eigene Erhebung und Darstellung, Strukturdaten der Kölner Sozialraumanalyse (Köln 2009c)*

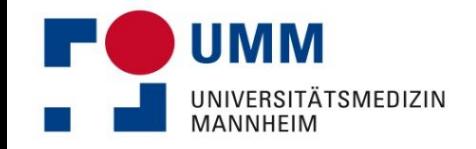

## **Korrelation zwischen Fast-Food-PoS und Einkommensindikator**

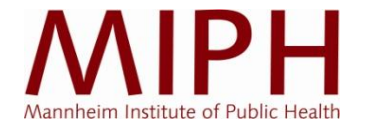

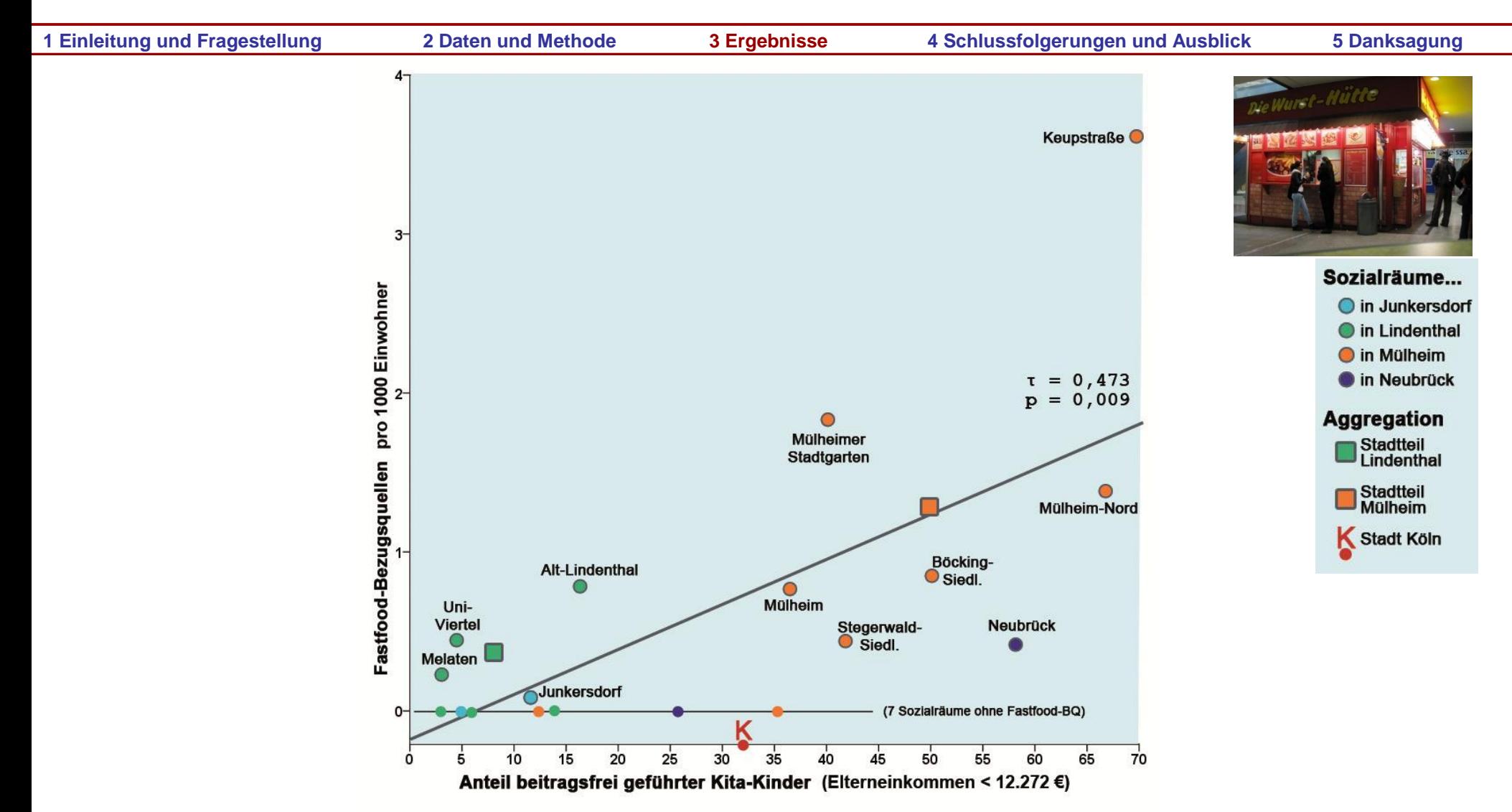

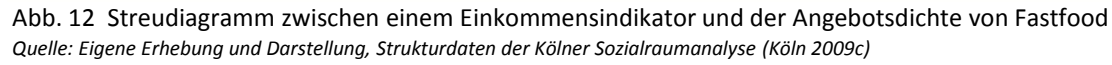

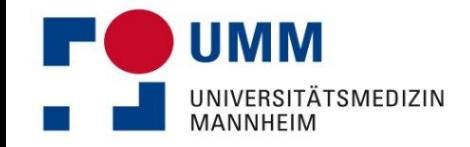

## **Korrelation zwischen Vollwert-PoS und Einkommensindikator**

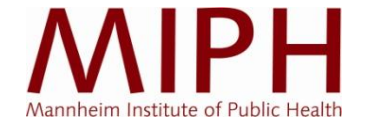

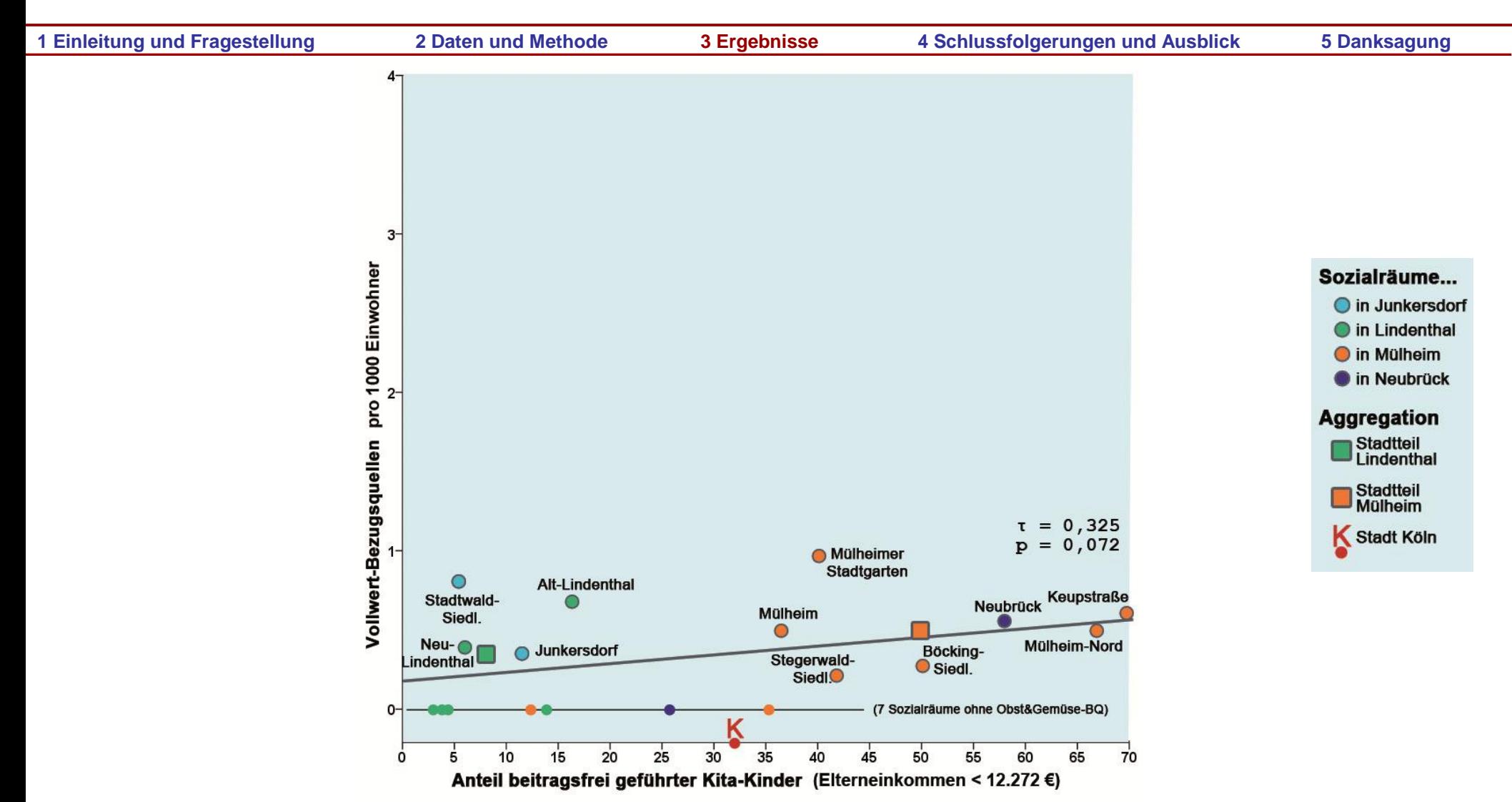

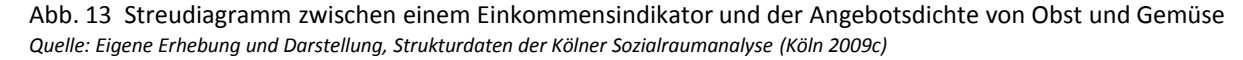

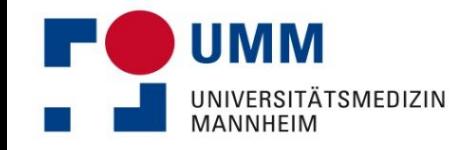

## **Korrelationen zwischen sozialen Indikatoren und dem Nahrungs- und Suchtmittelangebot**

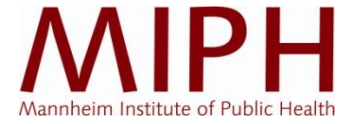

**1 Einleitung und Fragestellung 2 Daten und Methode 3 Ergebnisse 4 Schlussfolgerungen und Ausblick 5 Danksagung**

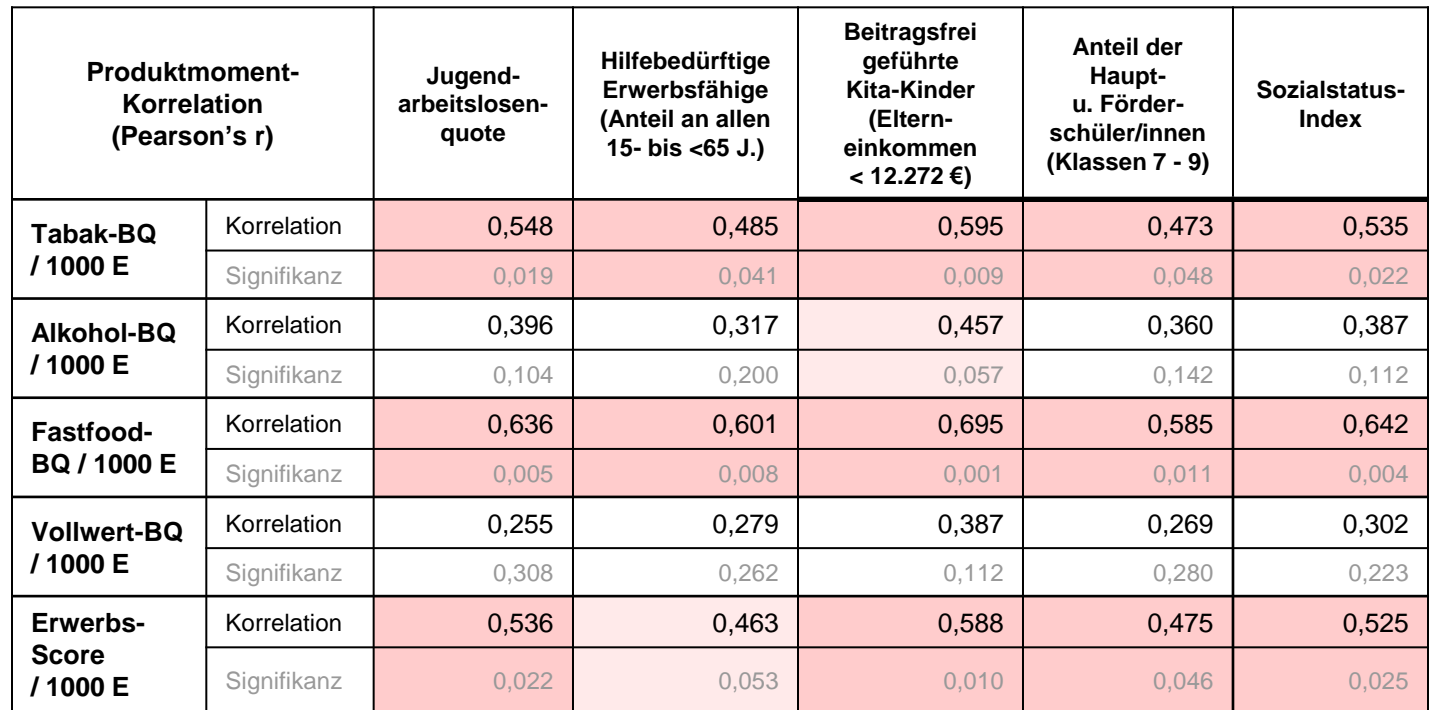

Abb. 13 Produktmoment-Korrelation von ausgewählten kompositionellen Indikatoren mit den kontextuellen Angebotsdichten von gesundheitsrelevanten Produkten

*Quelle: Eigene Erhebung und Darstellung, Strukturdaten der Kölner Sozialraumanalyse (Köln 2009c)*

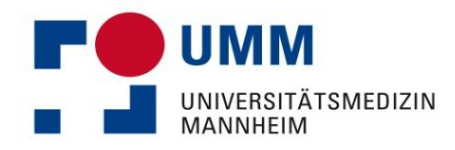

#### **Soziale Indikatoren und Nahrungs- und Suchtmittelangebot**

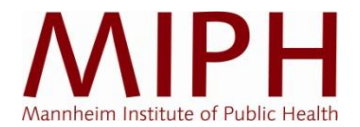

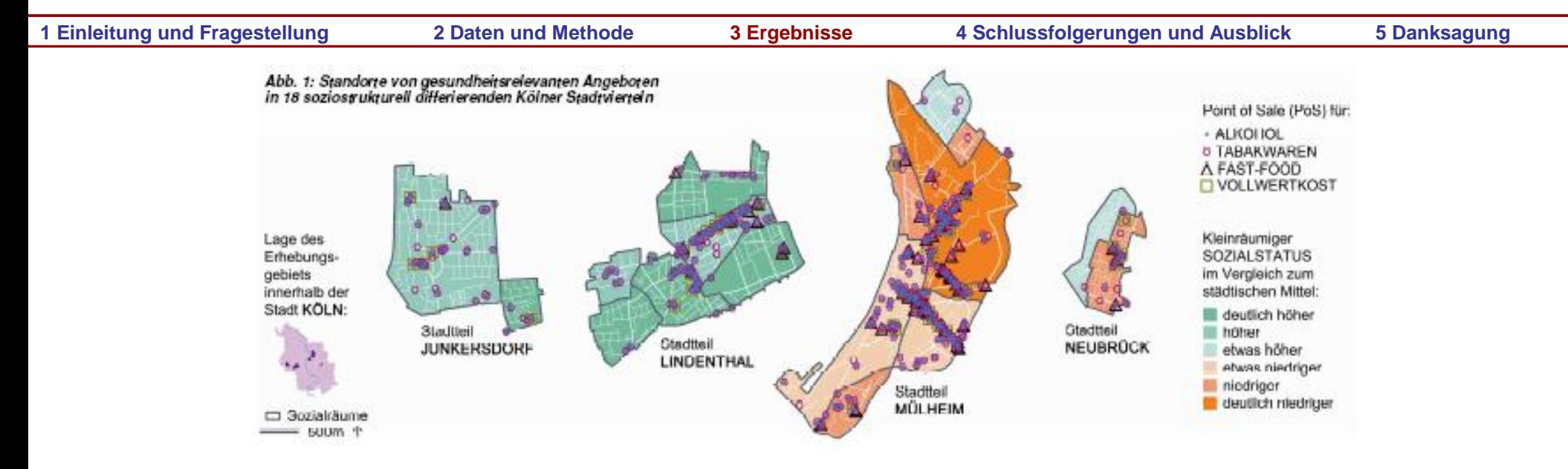

Abb. 2 Bezugsquellen für gesundheitsrelevante Produkte je 1000 Einwohner

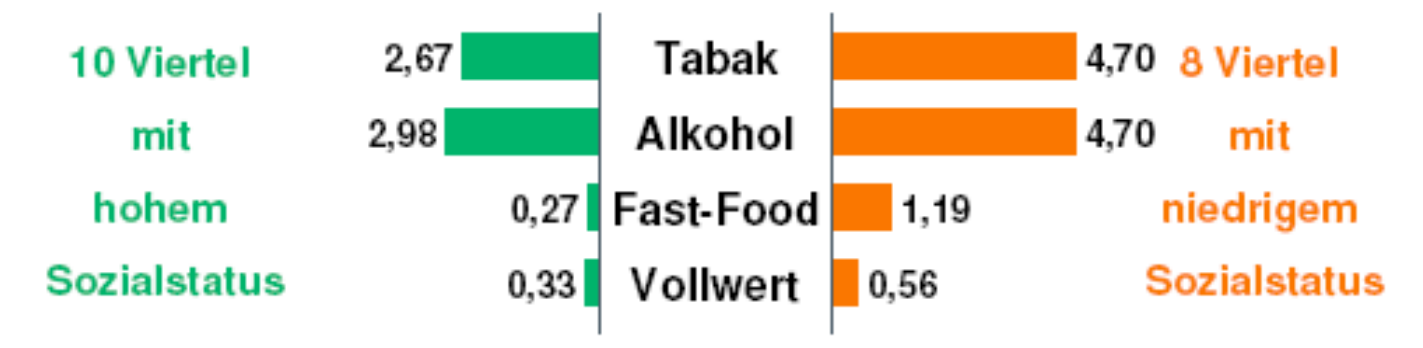

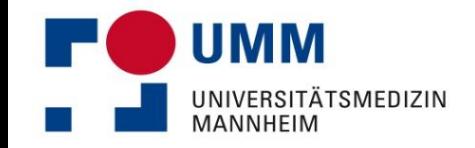

#### **Tabakverkauf um Jugendeinrichtungen**

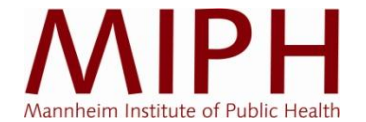

**1 Einleitung und Fragestellung 2 Daten und Methode 3 Ergebnisse 4 Schlussfolgerungen und Ausblick 5 Danksagung**

Tabakbezugsquellen und Tabakwerbung im Umfeld von Jugendeinrichtungen in Köln-Neubrück

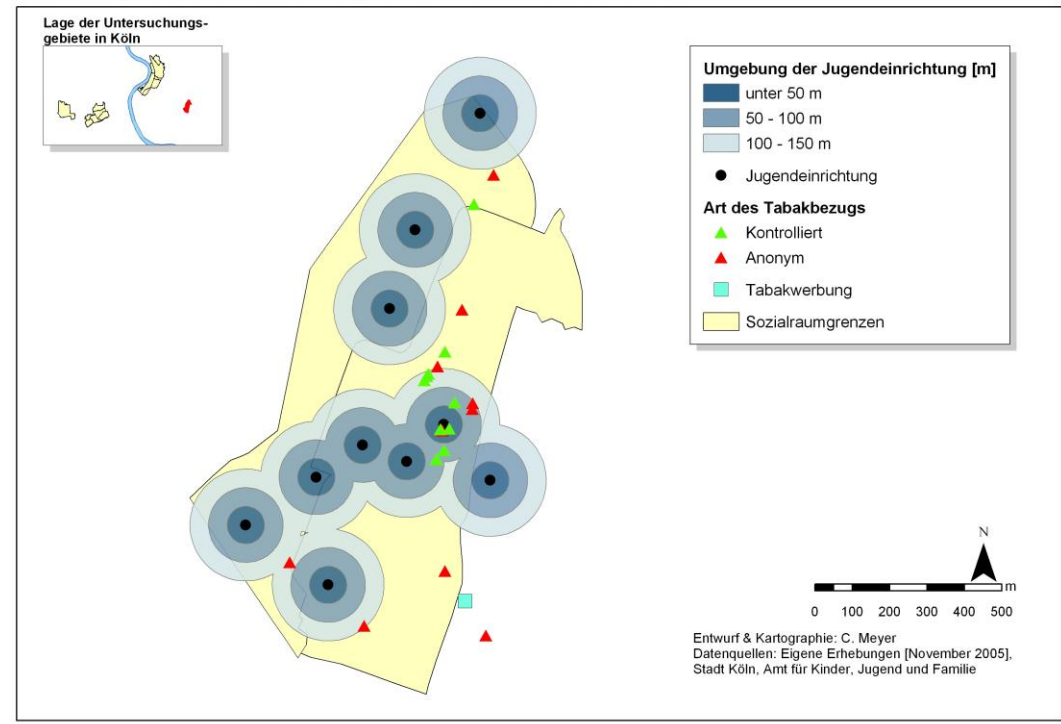

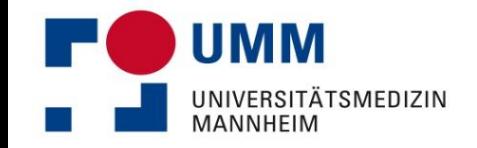

#### **Dichteverteilung des Tabakangebotes**

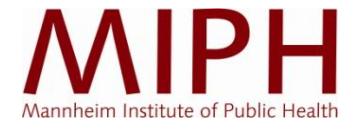

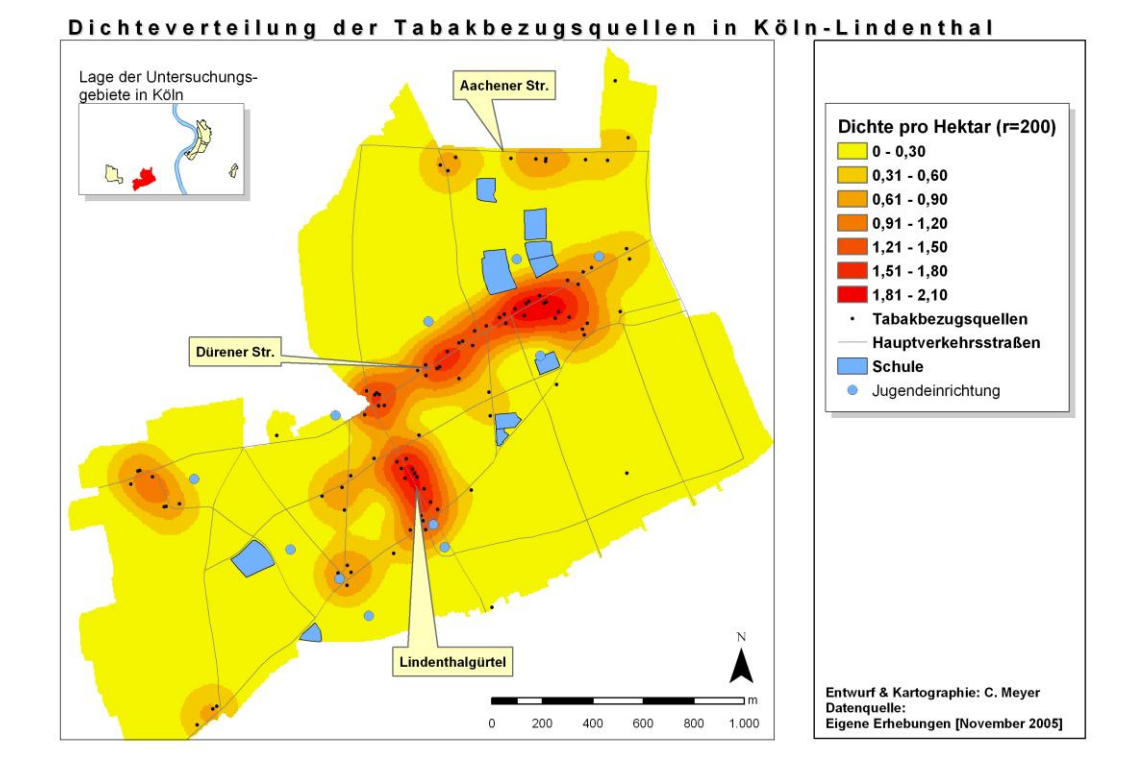

![](_page_44_Picture_0.jpeg)

![](_page_44_Picture_2.jpeg)

- Insgesamt wurden in den 18 Sozialräumen 67 Fast-Food-PoS identifiziert, gleichzeitig befanden sich dort 41 Vollwert-PoS, 353 Alkohol-PoS sowie 339 Tabak-PoS
- Für die Dichte eines ungesunden Nahrungsangebotes (Fast-Food-PoS) und für die des Alkohol- und Tabakangebotes (Tabak-PoS) bestand ein signifikanter Zusammenhang mit der Sozialstruktur des Wohnumfelds: In Wohnvierteln mit niedrigem Einkommens- und Bildungsniveau und hoher Sozialhilfequote ist das Angebot ungesunder Waren deutlich höher (Tau-ß: 0.34 – 0.47; p < 0.05). (Bezüglich dem Obst- und Gemüseangebot war der Zusammenhang nicht signifikant.)
- Dies passt zur These der Existenz von "obesogenic environments" und "food deserts" (Pearce, Day and Witten 2007) und legt auch "addictive environments" (Schneider 2010) nahe

![](_page_45_Picture_0.jpeg)

![](_page_45_Picture_2.jpeg)

- Die hier erstmals vorgestellten Daten belegen für sozial ohnehin benachteiligte Wohnviertel eine ebenso räumliche Benachteiligung
- So ist für deren Bewohner dort die Präsenz und Verfügbarkeit riskanter Nahrungs- und Suchtmittel deutlich höher
- Kleinräumige Disparitäten im Nahrungs- und Suchtmittelangebot können somit verstärkend auf gesundheitliche Ungleichheiten wirken

![](_page_45_Figure_12.jpeg)

![](_page_46_Picture_0.jpeg)

#### **Publikationen des Projektes**

![](_page_46_Picture_2.jpeg)

- Schneider S, Gruber J (2012) Neighbourhood deprivation and outlet density for tobacco, alcohol and fast food – first hints of obesogenic and addictive environments in Germany. Public Health Nutr 2012 Jul 10:1- 10
- Schneider S, Gruber J, Yamamoto S, Weidmann C (2011) What happens after the implementation of electronic locking devices for adolescents at cigarette vending machines? A natural longitudinal experiment from 2005 until 2009 in Germany. Nic Tob Res 13 (8): 732-740
- Schneider S, Loeber S, Janßen M, Roehrig S, Solle D (2010) What prevents young adolescents from smoking? Self-reported motives of 12- to 15-year-old non-smokers. Health Policy 95: 36-40 Schneider S, Meyer C, Loeber S, Roehrig S, Solle D (2010) Die kartenbasierte Alterskontrolle an Zigarettenautomaten: Wirkung und Folgen. Bundesgesundheitsbla 53: 178–185
- Schneider S, Janßen M, Roehrig S, Schuessler M, Solle D (2009) "Warum nicht?" Eine inhaltsanalytische Auswertung offener Antworten von über 700 Schülern zu ihren Motiven, nicht zu rauchen (SToP-Study 2008). Deut Med Wochenschr 134: 1573-1577
- Schneider S, Meyer C, Yamamoto S, Solle D (2009) Implementation of electronic locking devices for adolescents at German tobacco vending machines: Intended and unintended changes of supply and demand. Tob Control 18: 294-301
- Schneider S, Meyer C (2007) Die sozialräumliche Umwelt als medizinischer Risikofaktor Erklärungsmodell und dessen Anwendung am Beispiel "Tabakbezugsquellen". Arbeitsmed Sozialmed Umweltmed 42: 446-454
- Schneider S, Meyer C (2007) Eine sozialräumliche Analyse zur Verfügbarkeit von Zigaretten im Umfeld von Jugendeinrichtungen und Spielplätzen. Kind, Jugend, Gesellschaft KjuG 52: 67-73
- Bucksch J, Gruber J, Schneider S (2011) Die Wohnumwelt und ihr Einfluss auf Gesundheitsverhalten. Prävention 34: 71-75
- Meyer C, Schneider S (2007) Tabakbezugsquellen und Tabakwerbung im Umfeld von Kölner Schulen. Präv Gesundheitsf 4: 211-220

![](_page_47_Picture_0.jpeg)

#### **Kontaktdaten**

![](_page_47_Picture_2.jpeg)

![](_page_47_Picture_4.jpeg)

#### **Sven Schneider, Prof. Dr., M.A.**

**Mannheimer Institut für Public Health, Sozial- und Präventivmedizin und** Medizinische Fakultät Mannheim der Universität Heidelberg

Ludolf-Krehl-Straße 7 - 11 68167 Mannheim Tel.: 0621 383-9908 Fax: 0621 383-9920 E-Mail: sven.schneider@medma.uni-heidelberg.de

![](_page_47_Picture_8.jpeg)

Literatur beim Verfasser

![](_page_48_Picture_0.jpeg)

#### **Detailanalyse zu Tabak-PoS**

![](_page_48_Picture_2.jpeg)

![](_page_48_Figure_3.jpeg)

Abb. 15 Relative Veränderung der TBQ nach Handelskanal und Stadtteil (2009 vs. 2005) *Quelle: Eigene Erhebung und Darstellung, 2005er Werte auf Grundlage von Meyer 2006*

![](_page_49_Picture_0.jpeg)

## **Detailanalyse zu Fast-Food-PoS im Vergleich zu sonstiger Gastronomie**

![](_page_49_Picture_2.jpeg)

![](_page_49_Figure_3.jpeg)

![](_page_49_Figure_4.jpeg)

\* kleine Fallzahlen in Junkersdorf und Neubrück und daher eingeschränkte Validität

Abb. 16 Fastfood- und Verweilgastronomie nach Stadtteilen *Quelle: Eigene Erhebung und Darstellung*

![](_page_50_Picture_0.jpeg)

![](_page_50_Picture_2.jpeg)

![](_page_50_Picture_115.jpeg)

#### **Limitationen**

- Selektivität der Studienregion
- Beschränkte Generalisierbarkeit
- Fehlen amtlicher Daten oder Registerdaten
- Klumpen- und Spill-Over-Effekte (Diez-Roux und Mair 2010)

## **Alleinstellungsmerkmale**

- Vollständige Begehung: Vollerhebung mit hoher Messgenauigkeit
- Große Studienregion: Typische deutsche Großstadt
- Erweiterungsoption / Longitudinales Design
- Natürliches Experiment zur quantitativen Evaluation der Kartensperre an Zigarettenautomaten
- Demonstration der Eignung und Möglichkeiten von GIS in Public-Health: Lage-, Dichte- und Qualitätsdaten